## Remerciement

Nous tenons tout d'abord à remercier « Allah » le tout puissant et miséricordieux, qui nous a donné la force le courage et la patience d'accomplir ce modeste travail.

En second lieu, nous tenons à remercier notre Encadrante, Madame **ZOUAOUI HAKIMA**, pour ses précieux conseils, son aide durant toute la période

du travail et pour tout le soutien et l'orientation. Nous exprimons notre grand respect aux honorables membres de jury qui ont accepté d'évaluer ce travail.

Nous remercions nos parents et nos proches pour

l'amour et le soutien constant qu'ils nous ont témoigné tout au long de notre parcours. Merci à toutes et tous nos ami(e)s pour leurs encouragements.

Nous tenons également à remercier toutes les personnes qui ont participé de près ou de loin à la réalisation de ce travail.

Enfin, nous tenons également à remercier toutes les personnes qui ont participé de près ou de loin à la réalisation de ce travail.

# Dédicace

# À ma très chère mère

Quoi que je fasse ou que je dise, je ne saurai point te remercier comme il se doit. Ton affection me couvre, ta bienveillance me guide et ta présence à mes côtés a toujours été ma source de force pour affronter les différents obstacles.

# À mon très cher père

Tu as toujours été à mes côtés pour me soutenir et m'encourager. Que ce travail traduit ma gratitude et mon affection.

# À mes très chers frères et mes belles sœurs

Latifa Wissam Ayoub Said qui étaient toujours prête pour me donner l'aide, le courage soutien moral et amour. Meilleurs vœux de succès dans vos vies vous êtes mon soutien et ma force.

## À mes meilleures amis

Mounir Waffa Rayan Imen Radia Kouki, Je suis honoré d'être votre amie.

## À toute ma famille proche soit-elle ou lointaine.

Puisse Dieu vous donne santé, bonheur, courage et surtout réussite

SOUMAYA

# Dédicace

# À Mes parents

pour les sacrifices déployés à nos égards ; pour leur patience Leur amour et leur confiance en nous Ils ont tout fait pour notre bonheur et notre réussite. Qu'ils trouvent dans ce modeste travail, le témoignage de notre Profonde affection et de notre attachement Indéfectible. Nulle dédicace ne puisse exprimer ce que nous leur devons Que dieu leur réserve la bonne santé et une longue vie.

# À Mes chers frères et ma sœur

Raouf ,Abd El Ghani et Nour El Houda qui n'ont cessé d'être pour moi des exemples de persévérance, de courage et de générosité.

# À Mes amis

Hamadene Soumaya ,Aymen et Hakim bendifallah , AmineSaim, ChouaibChetioui, Younes Slimani, Tarek Amimer et Mohamed Behih. . .

## Et enfin à tous ceux qui m'ont soutenu de prés ou de loin.

MOUNIR

# TABLE DES MATIÈRES

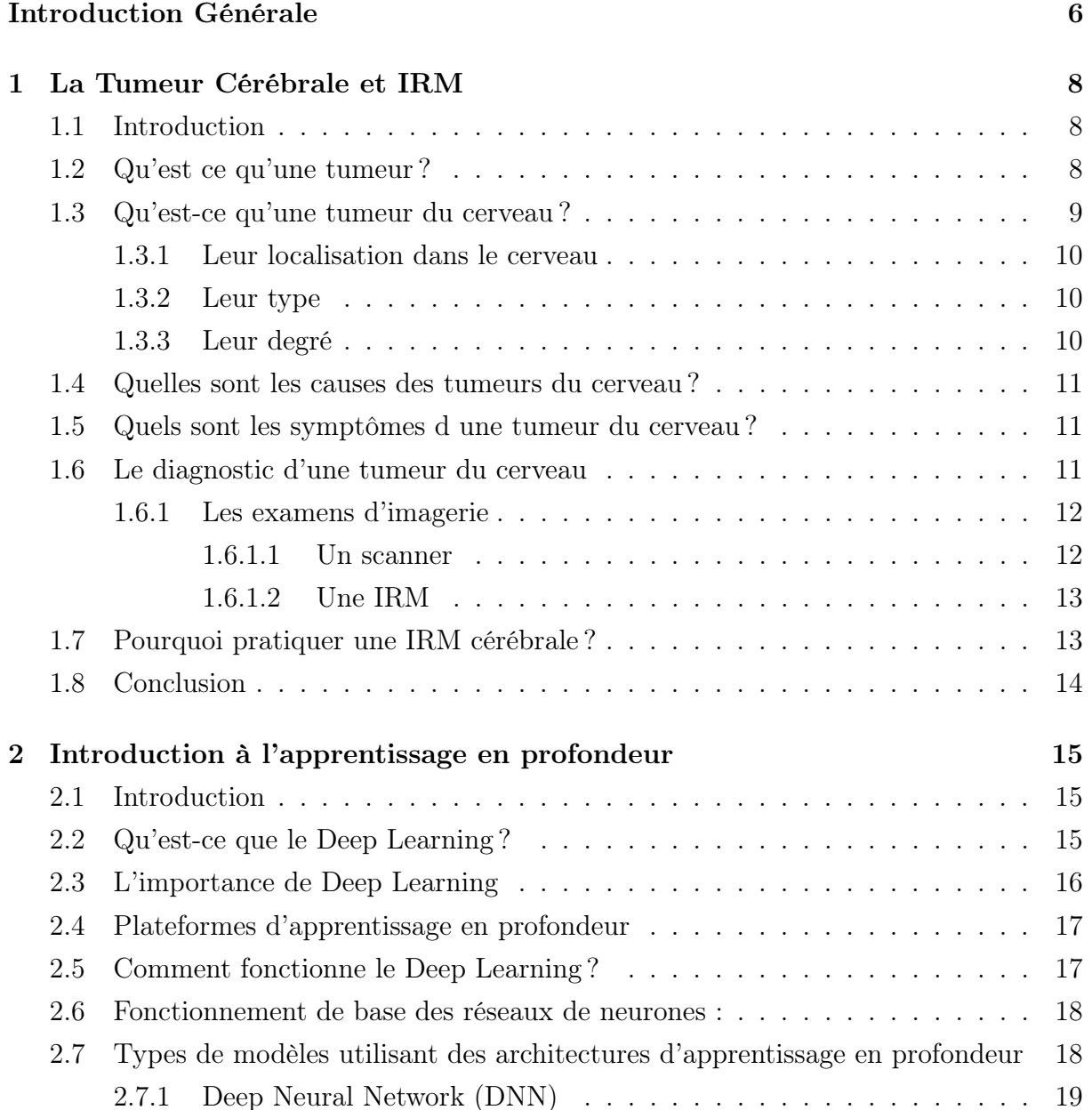

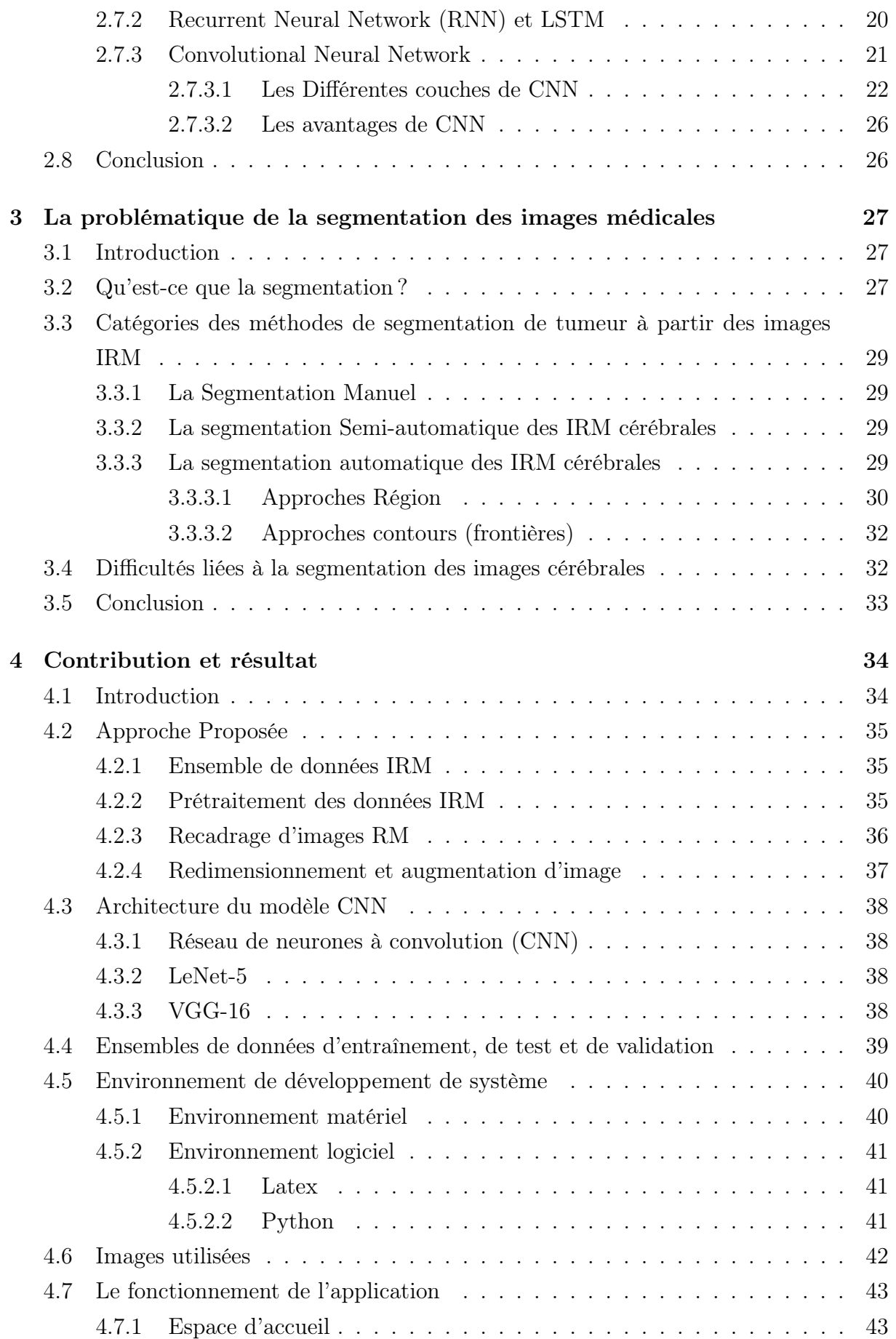

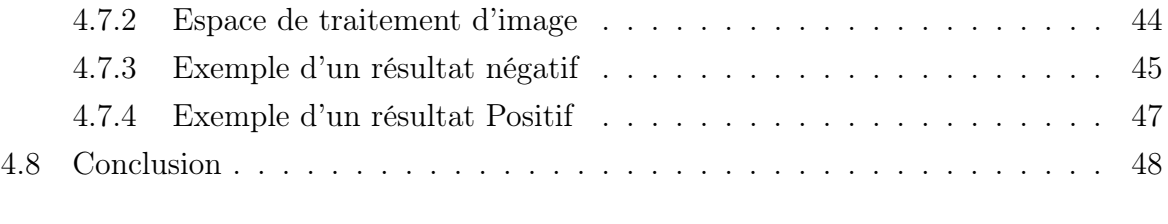

### Conclusion générale 50

# TABLE DES FIGURES

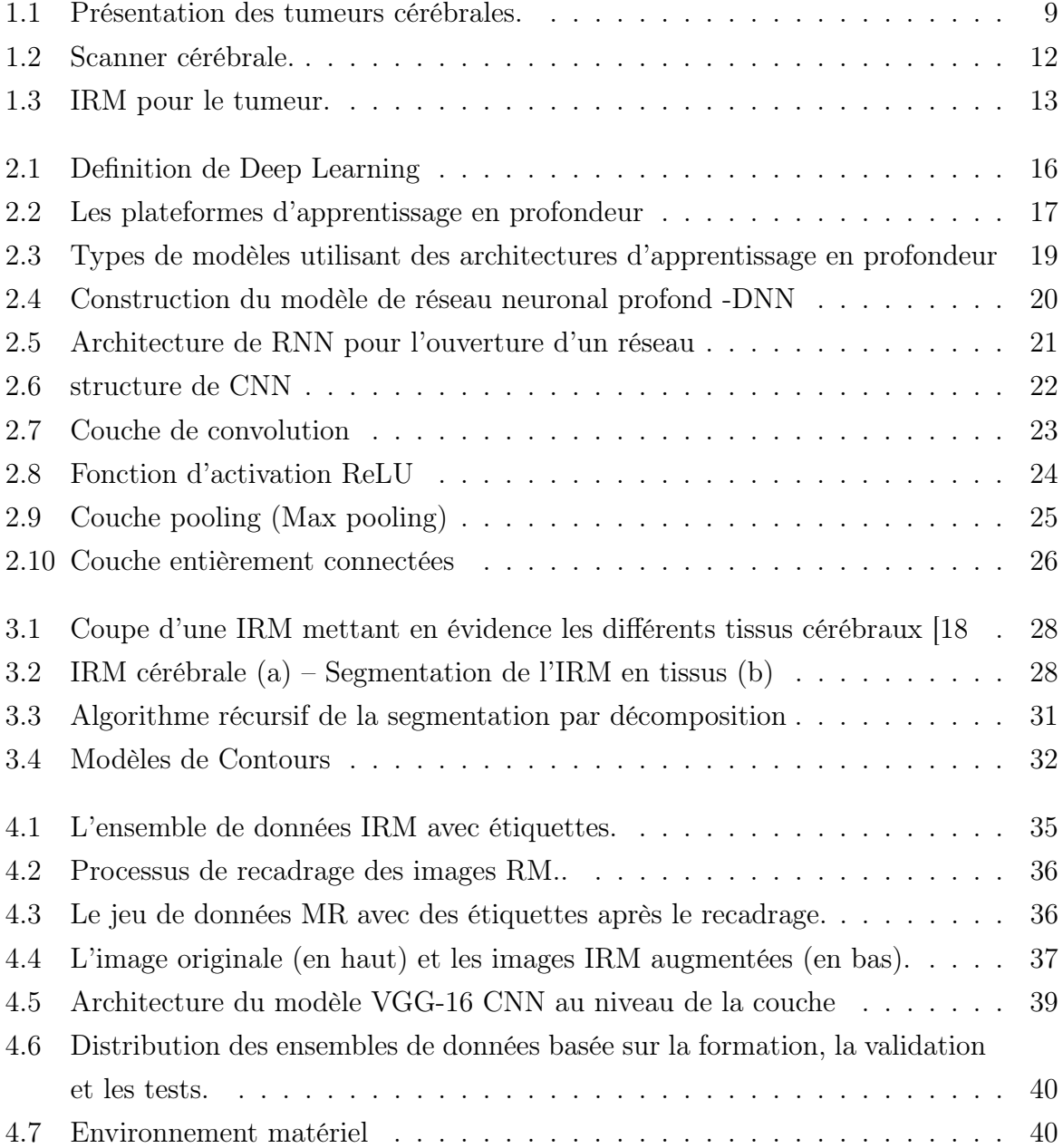

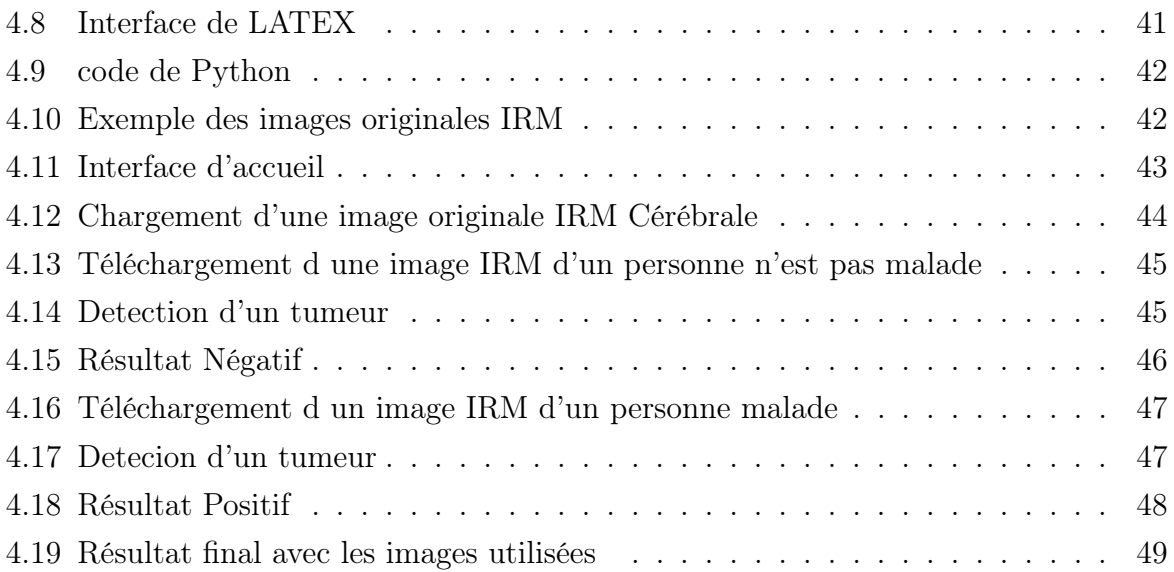

# INTRODUCTION GÉNÉRALE

La détection des tumeurs cérébrales signifie l'identification non seulement de la partie affectée du cerveau, mais également de la forme, de la taille, de la limite et de la position de la tumeur. Différentes technologies d'imagerie telles que l'image par résonance magnétique (IRM), la tomodensitométrie (CT), la tomographie par émission de positons (TEP), etc. sont utilisées pour l'imagerie du cerveau. Le plus souvent, l'anatomie de la tumeur cérébrale peut être testée par IRM. L'IRM permet une visualisation précise de la formation anatomique des tissus du cerveau [1]. L'IRM est un appareil qui conduit un champs magnétique et des ondes radio pour générer des images détaillées des organes et des tissus. Le traitement des images IRM est extrêmement compliqué et constamment scruté par les chercheurs pour donner aux pathologistes une expérience améliorée pour diagnostiquer les patients.

Pour ces raisons,la segmentation automatique des tumeurs cérébrales devient significative. La segmentation des tumeurs cérébrales peut augmenter la probabilité de survie d'une tumeur. La segmentation de l'image isole la région infectieuse du reste de l'image. La planification du traitement est facilitée lorsqu'une méthode de segmentation précise permet de déterminer la taille et l'emplacement de la tumeur[2] .

Pour ce faire, un clinicien qualifié doit soit définir les conditions initiales, soit fournir des données de formation pour la classification. Diverses recherches ont été menées pour détecter de nombreux types de tumeurs sur la base de l'extraction d'informations visuelles à partir d'images médicales. Dans le domaine médical, il n'existe aucune méthode standard qui puisse être élaborée pour la segmentation des tumeurs cérébrales.

Récemment, des techniques d'apprentissage en profondeur ont été adoptées dans les études de segmentation des tumeurs cérébrales après leur succès dans les domaines généraux de l'analyse d'images, tels que la classification d'images, la détection « d'objets » et la segmentation sémantique. En particulier, les réseaux de neurones convolutifs (CNN) ont été adoptés pour détecter les tumeurs cérébrales.

Des méthodes de détection des tumeurs cérébrales plus basées sur l'apprentissage en

profondeur ont été introduites et divers modèles d'apprentissage en profondeur ont été adoptés, y compris les CNN.[3]

Des simulations ont été effectuées sur un ensemble de données IRM de tumeurs cérébrales sur des images de détection de tumeurs. L'expérience a été réalisée sur VGG-16 et les résultats ont été vérifiés à l'aide du modèle LU-Net proposé. La simulation a été réalisée dans un environnement Python dans la bibliothèque Keras et TensorFlow. Avant que le modèle ne soit formé, les images ont été prétraitées en les recardant et en les redimensionnant à une largeur et une hauteur fixes. L'ensemble des données est divisé en trois parties : les données d'entraînement, les données de test et les données de validation.

Ce mémoire s'articule autour de ce schéma :

#### Chapitre1 : La Tumeur Cérébrale et IRM

Dans ce chapitre, nous avons présenté en détail tout ce qui concerne les tumeurs cérébrales.

#### Chapitre2 : Introduction à l'apprentissage en profondeur

Dans le chapitre deux, nous présentons les concepts de deep learning, ou sont d'écrites les déférent architecture de cette technique, parmi ces architecture, nous détaillons le réseau de neurones convolutifs(CNN).

#### Chapitre3 :La problématique de la segmentation des images médicales

Dans ce chapitre on a essayé, de mettre en oeuvre la notion de segmentation, leur but. Ainsi en se basant sur quelque méthode les plus connus..

#### Chapitre4 : Conception et Réalisation

Dans ce chapitre, nous donnons une description pour l'approche proposée ainsi nous faisons une description de la partie les résultats obtenus.

Ce mémoire se termine par une conclusion générale.

CHAPITRE 1

# LA TUMEUR CÉRÉBRALE ET IRM

### 1.1 Introduction

Les tumeurs cérébrales sont un problème de santé important pour tous les groupes d'âge, et les données suggèrent que leur incidence est en augmentation. Chez les nourrissons et les jeunes enfants, les tumeurs du cerveau sont la deuxième forme de cancer la plus courante. Chez les adolescents et les jeunes adultes, les tumeurs cérébrales vont du cinquième au huitième cancer le plus fréquent. Dans la population âgée, l'incidence des tumeurs cérébrales, primitives et méta-statiques, est en augmentation. Les tumeurs cérébrales primaires ont une prévalence de 14,7 pour 100 000 aux États-Unis, et il y a environ 80 000 à 100 000 nouvelles tumeurs cérébrales Méta-statiques chaque année. Ainsi, pratiquement tous les médecins, quelle que soit leur spécialité, rencontreront des patients atteints de tumeurs cérébrales et la plupart des familles auront un parent ou un ami atteint d'une tumeur cérébrale.[4]

### 1.2 Qu'est ce qu'une tumeur ?

Une tumeur est une masse plus ou moins volumineuse due à une multiplication anormale de cellules. La cellule est l'unité de base dont sont constitués tous les tissus des organismes vivants. Il en existe dans le corps plus de deux cents types différents : les cellules musculaires, nerveuses, osseuses, etc. Chaque cellule a un rôle précis et une durée de vie limitée. En permanence, les cellules vieillissent, meurent et sont remplacées par d'autres. Pour des raisons encore inconnues, il arrive que certaines cellules se modifient et continuent à se multiplier au lieu de disparaître naturellement. Elles se multiplient alors jusqu'à former une tumeur.[5] D'une manière générale, il existe trois types de tumeurs :

- Les tumeurs non cancéreuses : appelées tumeurs bénignes. Elles se développent lentement et restent localisées. Une fois traitées, elles ne récidivent généralement pas.
- Les tumeurs cancéreuses : appelées tumeurs malignes. Elles se développent plus rapidement et ont tendance à envahir d'autres zones que celles où elles sont apparues au départ. Elles peuvent développer alors de nouvelles tumeurs appelées métastases.
- Les tumeurs intermédiaires : dites « atypiques » ou « évolutives ». Bénignes au début, elles peuvent se transformer en cancer dans un laps de temps variable.

## 1.3 Qu'est-ce qu'une tumeur du cerveau ?

On appelle tumeur du cerveau toutes les tumeurs qui se développent à l'intérieur du crâne. Elles peuvent se développer dans n'importe quelle zone du cerveau : les hémisphères, le cervelet , le tronc cérébral, l'hypophyse, etc.

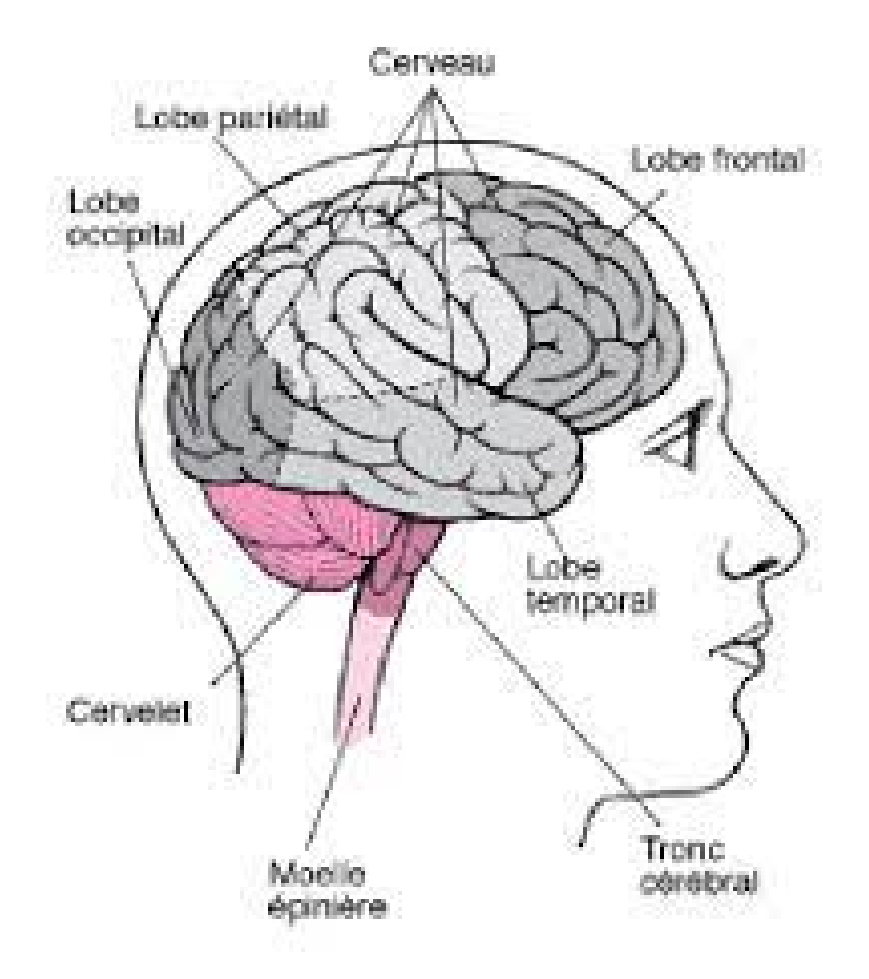

Figure 1.1 – Présentation des tumeurs cérébrales

#### 1.3.1 Leur localisation dans le cerveau

Le cerveau est organisé en plusieurs zones, qui gèrent chacune des activités spécifiques : le langage, l'équilibre du corps, les battements du cœur, la circulation du sang, la mémoire, etc. Une tumeur peut entraîner des troubles très différents selon la zone dans laquelle elle se développe. La localisation de la tumeur est également un élément essentiel pour le choix des traitements. Une tumeur située à la surface du cerveau par exemple, est généralement plus facile à extraire qu'une tumeur située au centre du cerveau. [4] .

#### 1.3.2 Leur type

Le cerveau est composé de différents types de cellules, qui peuvent chacune être à l'origine de tumeurs différentes. Les tumeurs du cerveau portent généralement le nom des cellules à partir desquelles elles se développent : les gliomes se développent à partir des cellules gliales, qui nourrissent et soutiennent les neurones ; les méningiomes se développent à partir des cellules composant les méninges\* (enveloppes du cerveau), etc. Selon leur type (les médecins parlent de type histologique), les tumeurs ne se comportent pas de la même manière. Certaines se développent plus vite que d'autres ou ont un risque accru de récidive par exemple.[4]

#### 1.3.3 Leur degré

D'agressivité Plus la tumeur se développe rapidement, plus elle est jugée agressive. Les tumeurs du cerveau sont classées en différents grades selon leur agressivité. On parle de bas grade pour les tumeurs les moins agressives et de haut grade pour les tumeurs qui le sont davantage. Le grade peut aussi être exprimé par un chiffre romain allant de I à IV. Le grade I correspond aux tumeurs non cancéreuses, ce sont les moins agressives. Le grade IV correspond aux tumeurs les plus agressives. Connaître le grade d'une tumeur est déterminant dans le choix des traitements et dans le pronostic\*. Plus le grade est bas, plus le pronostic est favorable. Lorsqu'une tumeur du cerveau est découverte, il est indispensable de déterminer ses caractéristiques : sa localisation, son type et son degré d'agressivité. Pour cela, plusieurs examens doivent être réalisés . Ce n'est qu'après ces différents examens que l'on sait de quel type de tumeur il s'agit et que l'on peut définir les traitements appropriés.[4]

### 1.4 Quelles sont les causes des tumeurs du cerveau ?

Les causes des tumeurs du cerveau sont mal connues. On ne sait pas pourquoi, à un moment donné, les cellules se multiplient de manière incontrôlée jusqu'à former une tumeur. De nombreuses études scientifiques ont été menées ou sont en cours, pour tenter de déterminer les facteurs qui favorisent l'apparition d'une tumeur au niveau du cerveau. On parle de facteurs de risques. Trois types de facteurs de risques sont étudiés : les risques liés à l'environnement, à l'hérédité et aux virus. Un facteur de risque n'explique pas à lui seul pourquoi une tumeur est apparue. En effet, pour deux personnes confrontées au même risque, l'une peut développer une tumeur et l'autre non. À l'inverse, une personne peut être atteinte d'une tumeur alors qu'elle n'est concernée par aucun facteur de risque.[5]

## 1.5 Quels sont les symptômes d une tumeur du cerveau ?

Les symptômes provoqués par une tumeur du cerveau sont très variables et n'apparaissent pas systématiquement. Ils dépendent du volume de la tumeur, de la vitesse à laquelle elle se développe et surtout de son emplacement. L'apparition de symptômes peut être soudaine ou très progressive, selon la rapidité à laquelle la tumeur se développe. Certaines tumeurs ne provoquent aucun symptôme, ce qui signifie généralement qu'elles se développent lentement. Trois types de symptômes sont possibles :

- Des maux de tête (céphalées), liés à une augmentation de la pression à l'intérieur du crâne.
- Des crises d'épilepsie, liées à un dérèglement de l'activité des neurones .
- Des troubles fonctionnels, directement liés à la localisation de la tumeur et aux fonctions gérées dans cette zone du cerveau. Ce peut être des troubles de la vision, des modifications de la personnalité, des difficultés à coordonner ses mouvements ou à trouver ses mots. . . [5]

### 1.6 Le diagnostic d'une tumeur du cerveau

Le médecin traitant joue un rôle important dans le diagnostic, car c'est souvent lui qui est consulté en premier. En cas de suspicion de tumeur, l'intervention de plusieurs médecins spécialistes est indispensable : neurologie, neurochirurgien, neuro-oncologue, radiologue, anatomopathologiste (appelé aussi pathologiste). . . Le diagnostic d'une tumeur du cerveau se fait en plusieurs étapes :

- Un examen clinique et neurologique complet ;
- Des examens d'imagerie ;
- un examen anatomopathologique, qui consiste à analyser un échantillon de tumeur ;[4]

#### 1.6.1 Les examens d'imagerie

Les examens d'imagerie consistent à réaliser des images précises du cerveau. Ils permettent de détecter une tumeur, de la localiser de façon précise, de mesurer sa taille et d'évaluer les conséquences qu'elle a ou peut avoir sur le cerveau. Pour le diagnostic d'une tumeur du cerveau, une IRM\* est indispensable. Pour des raisons pratiques, l'IRM est souvent précédée d'un scanner\*, pour lequel il est plus facile d'obtenir un rendez-vous rapidement.[6]

#### 1.6.1.1 Un scanner

Un scanner est un examen qui permet d'obtenir des images du cerveau en coupe, grâce à un appareil qui projette des rayons X\* au niveau du crâne. L'appareil est constitué d'un lit d'examen et d'un gros anneau. Vous êtes allongé sur la table d'examen et votre tête est placée à l'intérieur de l'anneau. Un faisceau de rayons X dirigé sur le crâne permet d'obtenir plusieurs centaines de radiographies Les radiographies sont transmises à un ordinateur, qui reconstitue des images du cerveau dans les trois dimensions. Généralement, un produit de contraste à base d'iode est injecté avant ou pendant l'examen. Ce produit permet de mettre en évidence certains aspects du cerveau, notamment les vaisseaux sanguins et facilite l'interprétation des images. L'examen dure environ 15 minutes. Il n'est pas douloureux..[6]

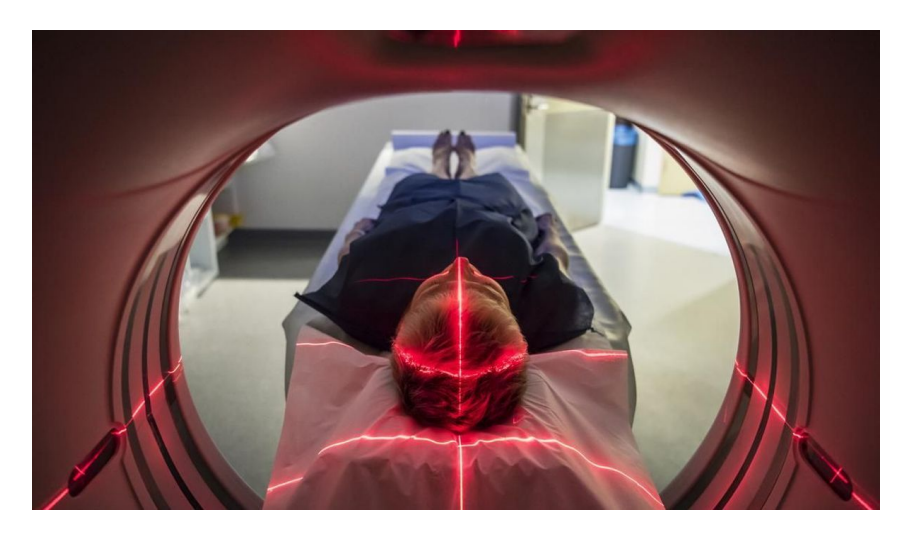

Figure 1.2 – Scanner cérébrale

#### 1.6.1.2 Une IRM

Une IRM (imagerie par résonance magnétique) est réalisée grâce à un grand appareil en forme de cylindre. Cet appareil est composé d'un aimant très puissant (d'où le terme de magnétique). Il produit des ondes radio qui sont projetées sur le cerveau et permettent d'obtenir des images « en coupe ». Les images sont ensuite assemblées par un ordinateur pour obtenir une reproduction très précise du cerveau. Pendant l'examen, un produit de contraste est injecté dans une veine du bras. Il permet de mettre en évidence certains aspects du cerveau, comme les vaisseaux sanguins et facilite l'interprétation des images. L'examen dure généralement entre 15 et 30 minutes. Il n'est pas douloureux, mais bruyant.[4][7]

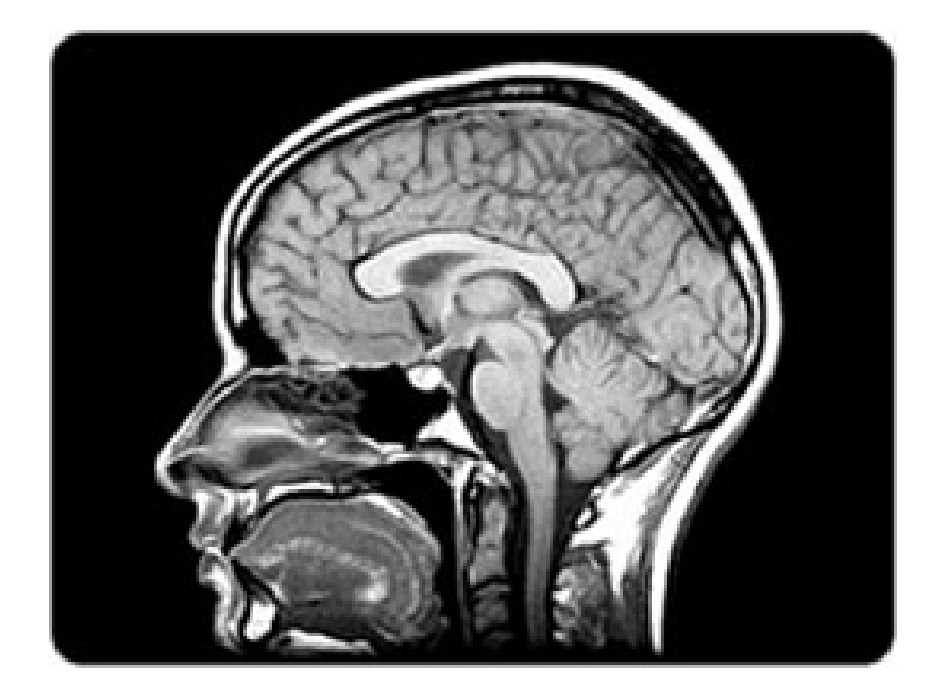

Figure 1.3 – IRM pour le tumeur

### 1.7 Pourquoi pratiquer une IRM cérébrale ?

L'IRM cérébrale est effectuée à des fins diagnostiques. Il s'agit d'un examen de choix pour toutes les pathologies cérébrales. Elle est notamment prescrite :

-pour déterminer la cause de maux de tête.

-pour évaluer le débit sanguin ou la présence de caillots de sang au cerveau.

-en cas de confusion, de trouble de l'état conscience (provoqué par exemple par des maladies comme Alzheimer ou Parkinson).

-en cas d'hydrocéphalie (accumulation de liquide céphalo-rachidien dans le cerveau).

-pour déceler la présence de tumeurs, d'infections, ou encore d'abcès .

-en cas de pathologies démyélinisantes (comme la sclérose en plaques), pour le diagnostic

ou la surveillance.

-en cas d'anomalies faisant suspecter une atteinte du cerveau.[4]

## 1.8 Conclusion

Dans ce chapitre, nous avons présenté en détail tout ce qui concerne les tumeurs cérébrales. Nous avons également introduit les concepts de base liés à principes d'acquisition d'images médicales basées sur l'IRM et qui La méthode la plus utilisée par rapport aux autres car elle est très utile pour surveillance du cerveau.

Dans notre travail, nous nous intéressons aux technologies d'apprentissage En profondeur (deep learning). Nous avons vu que le deep learning permet ordinateur pour créer des concepts complexes à partir de concepts plus simples. Les détails sont le sujet du chapitre suivant.

## CHAPITRE 2

# INTRODUCTION À L'APPRENTISSAGE EN PROFONDEUR

## 2.1 Introduction

Nous débutons ce chapitre par une définition détaillée de l'apprentissage en profondeur dans laquelle nous présenterons une brève définition de l'algorithme d'apprentissage. Dans le cadre de ce chapitre, on parlera surtout de l'importance et le fonctionnement du deep learning.Pour finir nous citons rapidement, par la suite, les différents types de modèles utilisant des architectures d'apprentissage en profondeur .

## 2.2 Qu'est-ce que le Deep Learning ?

Le deep learning ou apprentissage profond peut être considéré comme un sous-ensemble de l'apprentissage automatique. C'est un domaine basé sur l'apprentissage et l'amélioration par lui-même en examinant les algorithmes informatiques. Alors que l'apprentissage automatique utilise des concepts plus simples, le deep learning fonctionne avec des réseaux de neurones artificiels, conçus pour imiter la façon dont les humains pensent et apprennent. Jusqu'à récemment, les réseaux de neurones étaient limités par la puissance de calcul et étaient donc limités en complexité. Cependant, les progrès de l'analyse du Big Data ont permis des réseaux de neurones plus vastes et sophistiqués, permettant aux ordinateurs d'observer, d'apprendre et de réagir à des situations complexes plus rapidement que les humains.

Deep learning a aidé à la classification des images, à la traduction de la langue et à la reconnaissance vocale. Il peut être utilisé pour résoudre tout problème de reconnaissance de formes et sans intervention humaine.[8][9]

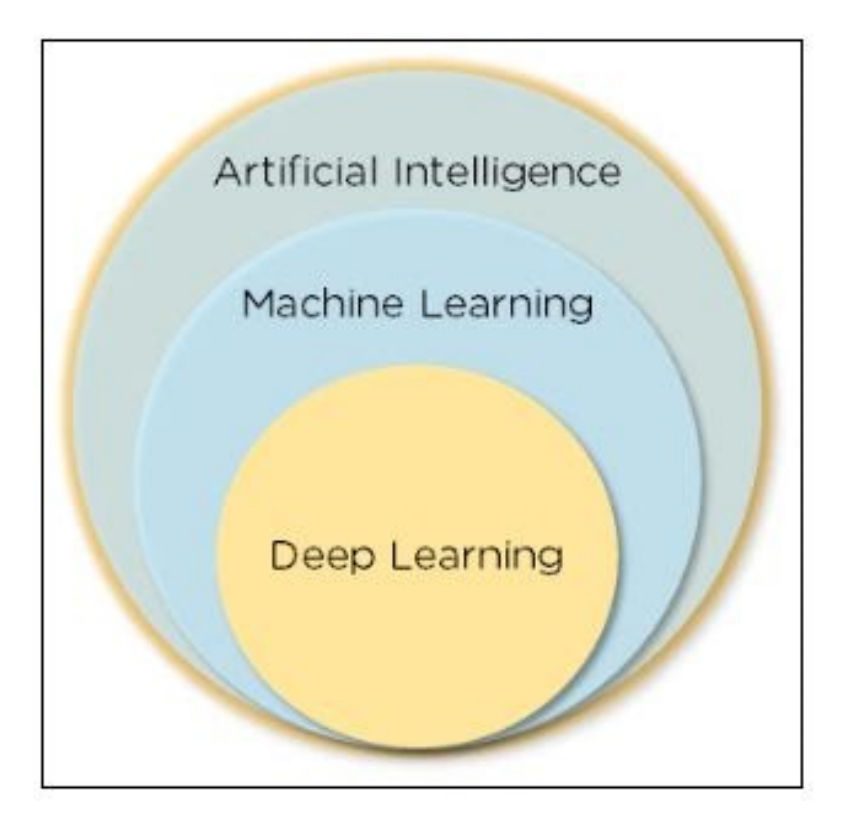

Figure 2.1 – Definition de Deep Learning Definition de Deep Learning

## 2.3 L'importance de Deep Learning

- L'apprentissage automatique fonctionne uniquement avec des ensembles de données structurées et semi-structurées, tandis que l'apprentissage en profondeur fonctionne avec des données structurées et non structurées.[10]
- Les algorithmes d'apprentissage en profondeur peuvent effectuer efficacement des opérations complexes, tandis que les algorithmes d'apprentissage automatique ne le peuvent pas.[10]
- Les algorithmes d'apprentissage automatique utilisent des échantillons de données étiquetés pour extraire des modèles, tandis que l'apprentissage en profondeur accepte de gros volumes de données en entrée et analyse les données d'entrée pour extraire les caractéristiques d'un objet.[11]
- Les performances des algorithmes d'apprentissage automatique diminuent à mesure que le nombre de données augmente ; donc pour maintenir les performances du modèle, nous avons besoin d'un apprentissage en profondeur.[11]

## 2.4 Plateformes d'apprentissage en profondeur

Dans la section suivante de l'introduction à l'apprentissage en profondeur, vous découvrirez plusieurs plateformes d'apprentissage en profondeur et quand elles sont utilisées.[12]

• Torche

La torche a été développée en utilisant le langage LUA avec une implémentation en C. L'implémentation Python de Torch s'appelle PyTorch.

• Keras

Keras est un framework Python pour l'apprentissage en profondeur. Son USP est la réutilisation du code pour le CPU et le GPU.

• TensorFlow

TensorFlow est une bibliothèque d'apprentissage en profondeur open source développée par Google. Il est développé en C++ et à son implémentation en Python. Keras peut désormais être exécuté sur TensorFlow.

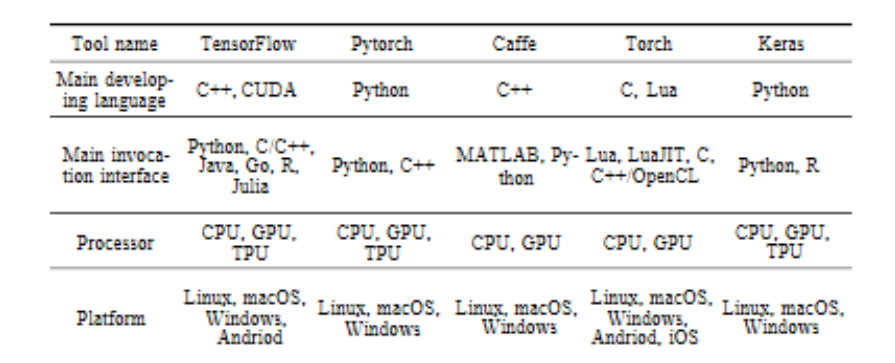

Figure 2.2 – Les plateformes d'apprentissage en profondeur

### 2.5 Comment fonctionne le Deep Learning ?

Les réseaux de neurones sont des couches de nœuds, tout comme le cerveau humain est composé de neurones. Les nœuds au sein des couches individuelles sont connectés aux couches adjacentes. On dit que le réseau est plus profond en fonction du nombre de couches dont il dispose. Un seul neurone du cerveau humain reçoit des milliers de signaux d'autres neurones. Dans un réseau neuronal artificiel, les signaux voyagent entre les nœuds et attribuent des poids correspondants. Un nœud pondéré plus lourd exercera plus d'effet sur la couche de nœuds suivante. La couche finale compile les entrées pondérées pour produire une sortie. Les systèmes d'apprentissage en profondeur nécessitent un matériel puissant car ils traitent une grande quantité de données et impliquent plusieurs calculs mathématiques complexes. Cependant, même avec un matériel aussi avancé, les calculs de formation en apprentissage profond peuvent prendre des semaines.[12]

Les systèmes d'apprentissage en profondeur nécessitent de grandes quantités de données pour renvoyer des résultats précis ; en conséquence, les informations sont alimentées sous la forme d'énormes ensembles de données. Lors du traitement des données, les réseaux de neurones artificiels sont capables de classer les données avec les réponses reçues à partir d'une série de questions binaires vraies ou fausses impliquant des calculs mathématiques très complexes. Par exemple, un programme de reconnaissance faciale fonctionne en apprenant à détecter et à reconnaître les arêtes et les lignes des visages, puis les parties les plus significatives des visages et, enfin, les représentations globales des visages. Au fil du temps, le programme s'entraîne et la probabilité de réponses correctes augmente. Dans ce cas, le programme de reconnaissance faciale identifiera avec précision les visages avec le temps.

## 2.6 Fonctionnement de base des réseaux de neurones :

Les réseaux de neurones (NN) forment la base de l'apprentissage en profondeur, un sous-domaine de l'apprentissage automatique où les algorithmes sont inspirés de la structure du cerveau humain. NN recueille des données, forme eux-mêmes pour reconnaître les modèles dans ces données, puis prédire les sorties pour un nouvel ensemble de données similaires. Les NN sont constitués de couches de neurones. Ces neurones sont les principales unités de traitement du réseau. Nous avons d'abord la couche d'entrée qui reçoit l'entrée ; la couche de sortie prédit notre sortie finale. Entre les deux, existent les couches cachées qui effectuent la plupart des calculs requis par notre réseau.[12]

# 2.7 Types de modèles utilisant des architectures d'apprentissage en profondeur

L'apprentissage en profondeur offre une grande précision dans les ensembles de données encombrés.

Les algorithmes d'apprentissage en profondeur préfèrent dans les applications de prédiction, de classification et d'identification comme le montre la figure 1. L'algorithme d'apprentissage en profondeur a été utilisé avec un réseau de neurones profonds (DNN), un réseau de neurones convolutifs (CNN) et un réseau neuronal récurrent (RNN) et une mémoire à long terme (LSTM) dans ces applications.

18

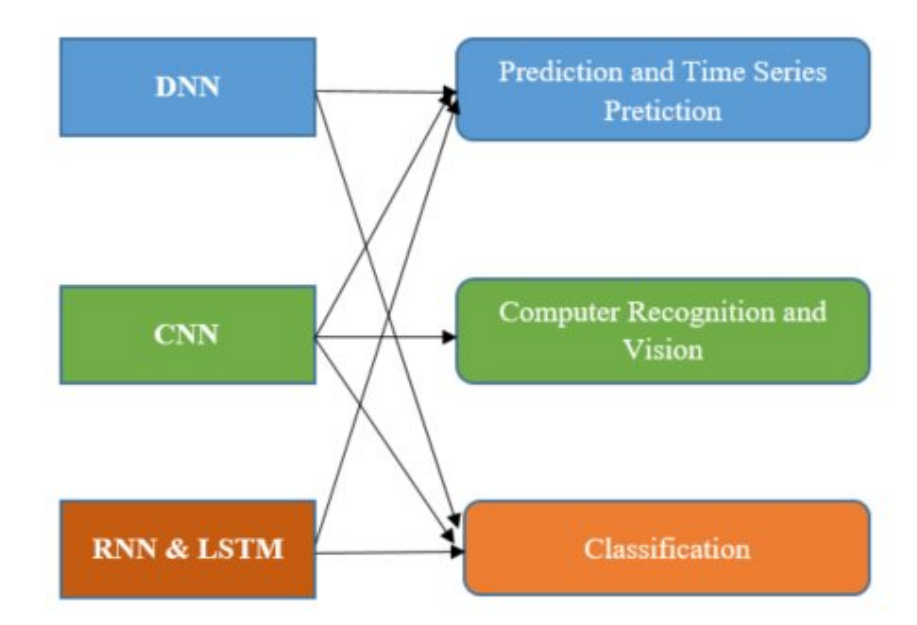

Figure 2.3 – Types de modèles utilisant des architectures d'apprentissage en profondeur Types de modèles utilisant des architectures d'apprentissage en profondeur

### 2.7.1 Deep Neural Network (DNN)

Un réseau neuronal profond (DNN) est un réseau neuronal artificiel (ANN) avec plusieurs couches entre les couches d'entrée et de sortie. Il existe différents types de réseaux de neurones mais ils ont toujours les mêmes composants : neurones, synapses, poids, biais et fonctions[14]. Ces composants fonctionnent de manière similaire au cerveau humain et peuvent être entraînés comme tout autre algorithme de ML.

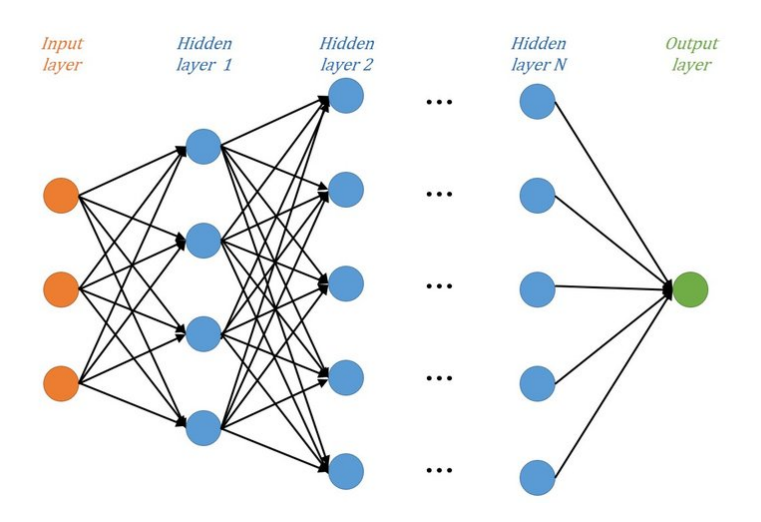

Figure 2.4 – Construction du modèle de réseau neuronal profond -DNN Construction du modèle de réseau neuronal profond -DNN

### 2.7.2 Recurrent Neural Network (RNN) et LSTM

Les réseaux neuronaux récurrents (RNN) et LSTM sont un type puissant et robuste de réseaux neuronaux et appartiennent aux algorithmes les plus prometteurs du moment car ils sont les seuls à avoir une mémoire interne.[15] En raison de leur mémoire interne, les RNN sont capables de se souvenir de choses importantes concernant les données qu'ils ont reçues, ce qui leur permet d'être très précis dans la prédiction de ce qui va suivre. C'est la raison pour laquelle ils sont l'algorithme préféré pour les données séquentielles comme les séries temporelles, la parole, le texte, les données financières, audio, vidéo, météo et bien plus parce qu'ils peuvent former une compréhension beaucoup plus profonde d'une séquence et de son contexte. algorithmes. Les réseaux neuronaux récurrents produisent des résultats prédictifs dans des données séquentielles que d'autres algorithmes ne peuvent pas produire.[15]

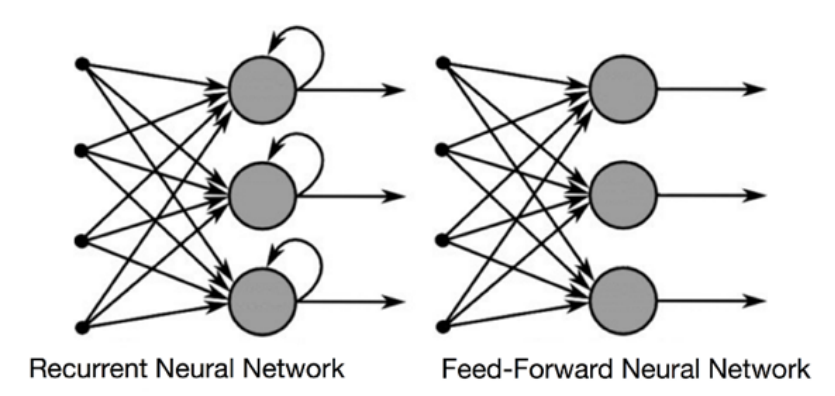

Figure 2.5 – Architecture de RNN pour l'ouverture d'un réseau Architecture de RNN pour l'ouverture d'un réseau

### 2.7.3 Convolutional Neural Network

CNN est un réseau neuronal multicouche contenant la convolution, la mise en commun, activation et couches entièrement connectées. Les couches de convolution sont au c÷ur des CNN et sont utilisées pour l'extraction de caractéristiques. L'opération de convolution peut produire différentes cartes de caractéristiques en fonction des filtres utilisés. La couche de regroupement effectue une opération de sous-échantillonnage en utilisant le maximum ou la moyenne du voisinage déni comme valeur pour réduire la taille spatiale de chaque carte d'entités.[15] La couche rectifiée non linéaire (ReLU) et ses modi- cations telles que Leaky ReLU sont parmi les fonctions d'activation les plus couramment utilisées, qui transforme les données en écrêtant toutes les valeurs d'entrée négatives à zéro tandis que les valeurs d'entrée positives sont passées en sortie. Les neurones d'une couche entièrement connectée sont entièrement connectés à toutes les activations de la couche précédente. Ils sont placés avant la sortie de classification d'un CNN et sont utilisés pour aplatir les résultats avant qu'une prédiction ne soit faite à l'aide de classificateurs linéaires. Lors de la formation de l'architecture CNN, le modèle prédit les scores de classe pour les images de formation, calcule la perte en utilisant la perte sélectionnée.[16]

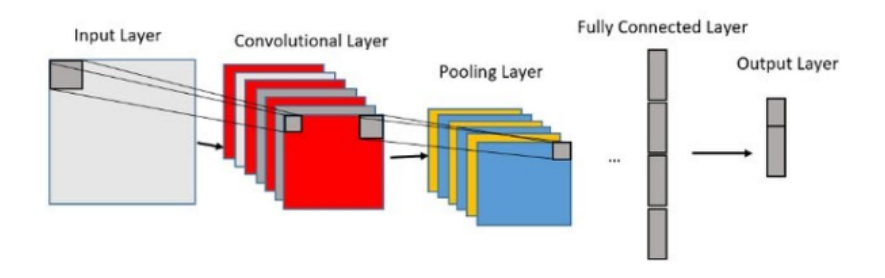

Figure 2.6 – structure de CNN structure de CNN

#### 2.7.3.1 Les Différentes couches de CNN

Il existe quatre couches principales opérations illustrées dans le CNN à savoir :

#### • La couche de convolution :

La couche de convolution est la couche la plus importante de l'ensemble du réseau neuronal et constitue toujours au moins leur première couche, c'est un outil mathématique et la partie principale de cette couche est le filtre. L'opération de convolution utilisé un jeu de filtres, Son but est de repérer la présence d'un ensemble de caractéristiques (Features) dans les images reçues en entrée, très utilisé en retouche d'image, car il permet d'en faire ressortir l'extraction des caractéristiques à partir des images d'entrées, an d'appliquer un bon filtre [16] . Une convolution prend simplement en entrée une image et un filtre, effectue un calcul, puis renvoie une nouvelle image appelée une carte d'activation, ou feature map. Le filtre est caractérisé par une petite matrice de nombres (appelée noyau ou filtre), cette matrice est passée sur l'image entrée à n de la transformer en fonction des valeurs du filtre. Les valeurs de carte d'activation suivantes sont calculées selon la formule suivante :  $G[m; n] =$  $(f h)[m; n]$ 

Telle que f l'image entrée et h son filtre. Les valeurs m et n sont des indices utilisés pour parcourir l'image[16].

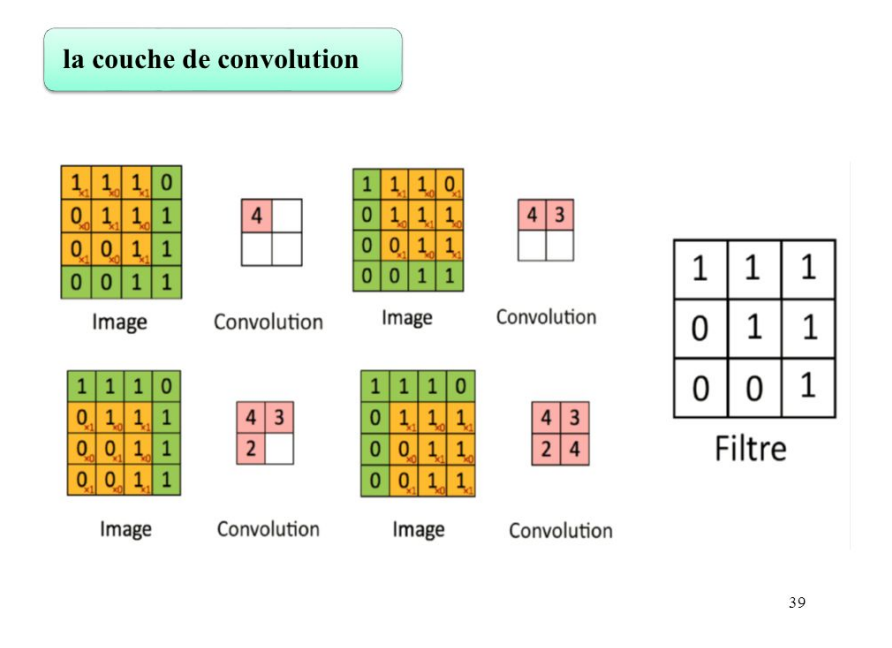

Figure 2.7 – Couche de convolution

#### • Couches de correction (ReLU)

Acronyme de RectiedLinear Unit (unité linéaire rectifiée), c'est fonction d'activation utilisée après chaque opération de convolution, très couramment utilisée. Elle remplace toutes les valeurs pixels négatives sont mises à zéro . La fonction Relu est interprétée par la formule :

 $f(x) = max(0; x)$  [17]

il existe plusieurs fonctions d'activation comme La correction par tangente hyperbolique, la correction par la fonction sigmoïde, la correction par la tangente hyperbolique saturante. Cependant, la correction Relu est pré- férable, car il en résulte la formation de réseau neuronal plusieurs fois plus rapide, sans faire une différence significative à la généralisation de précision [17].

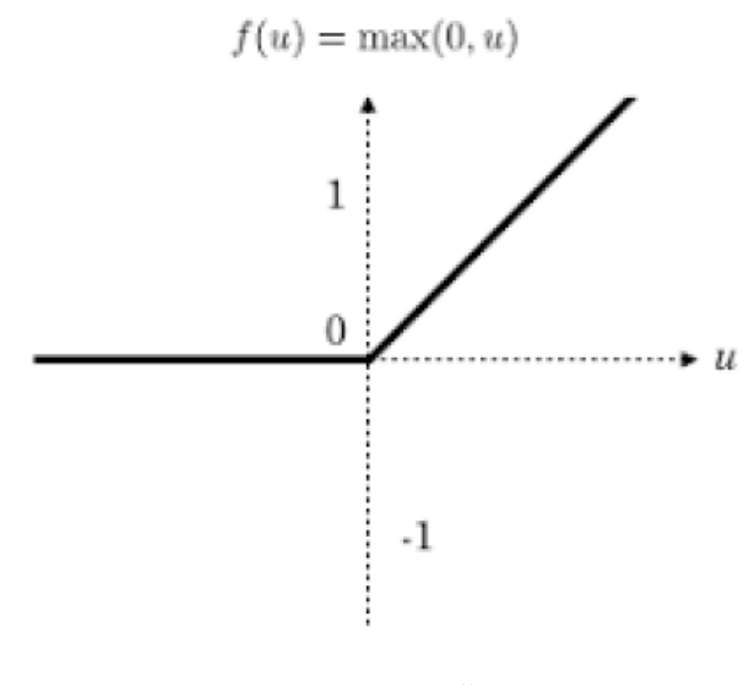

Figure 2.8 – Fonction d'activation ReLU Fonction d'activation ReLU

#### • La couche de d'union ( pooling)

Un autre outil très puissant utilisé par les CNN s'appelle le Pooling. C'est une forme de sous-échantillonnage de l'image, qui consiste à réduire progressivement la taille de l'image en ne gardant que les informations les plus importantes.

Il existe plusieurs types de couches de pooling, tel que : Le max pooling qui revient à prendre la valeur maximale de la sélection C'est le type le plus utilisé, car il est rapide à calculer (immédiat) . Le mean pooling soit la moyenne des pixels de la sélection : on calcule la somme de toutes les valeurs et on divise par le nombre de valeurs.

Le sum pooling , c'est la somme sans avoir divisé par le nombre de valeurs (on ne calcule que leur somme) . Nous nous focaliserons sur l'étude de la couche d'union par maximum, car elle est dans de nombreux cas plus performante que la couche d'union par moyenne. Dans ce cas on définit un voisinage spatial ; par exemple, une fenêtre 2 2 dans la carte de caractéristiques(featuremap)et de prendre le plus grand élément dans cette fenêtre. La figure 2.9 montre un exemple d'un filtre de max pooling de taille 2\*2.

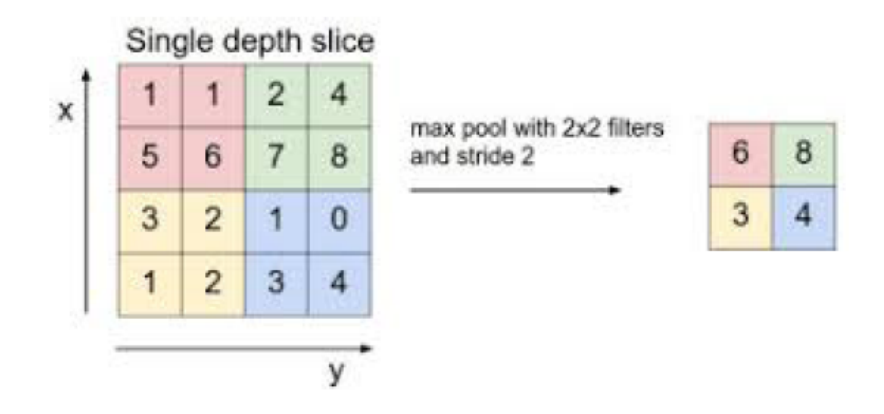

Figure 2.9 – Couche pooling (Max pooling)

• Couche entièrement connectée (FC)Après plusieurs couches de convolution et de max-pooling, le max raisonnement de haut niveau dans le réseau neuronal se fait via des couches entièrement connectées. La couche entièrement connectée (Fully Connected layer) est un traditionnel perception multicouche (Multi Layer Perceptron)Cette couche est utilisée pour associer les différents motifs et d'en déduire la classe. Comme son nom l'indique, la matrice de connexion est entièrement connectée. Utilisant une fonction d'activation notamment appelée softmax dans la couche de sortie. Le terme entièrement connecté implique que chaque neurone dans la couche précédente est connecté à chaque neurone sur la couche suivante. Le but de la couche entièrement connectée est de pouvoir utiliser ces fonctions pour classer l'image d'entrée dans différentes classes en fonction de l'ensemble de données d'apprentissage.

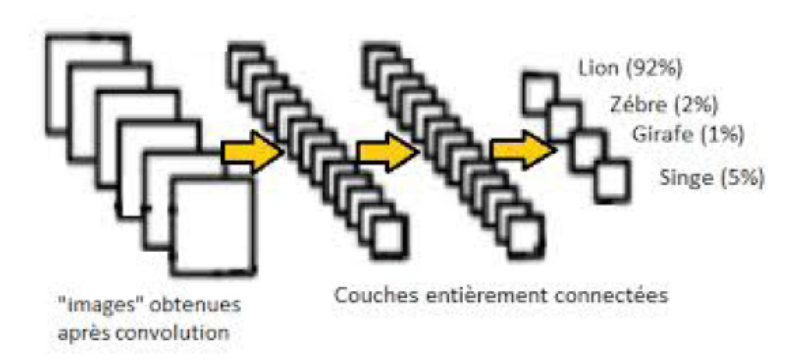

Figure 2.10 – Couche entièrement connectées

#### 2.7.3.2 Les avantages de CNN

-L'utilisation des CNN pour l'apprentissage en profondeur est devenue de plus en plus populaire en raison de trois facteurs importants[17].

-Les CNN éliminent le besoin d'extraction manuelle des fonctionnalités

-Les fonctionnalités sont apprises directement par le CNN [17].

-Les CNN produisent des résultats de reconnaissance de pointe[17].

-Les CNN peuvent être recyclés pour de nouvelles tâches de reconnaissance, ce qui vous permet de vous appuyer sur des réseaux préexistants [17].

-Les CNN offrent la possibilité de calculer automatiquement des cartes de caractéristiques (feature maps), évitant ainsi à l'utilisateur d'effectuer des calculs de caractéristiques lourds [17].

## 2.8 Conclusion

Dans ce chapitre, nous avons vu premièrement qu'est ce que le Deep Learning, et Pourquoi nous choisi le deep learning, ensuite nous avons également parlé des trois types de modèles utilisant des architectures d'apprentissage en profondeur, nous avons parlé dans ce chapitre également sur quelques explications sur les réseaux de neurone convolutifs, et les couches principaux,nous avons termine ce chapitre par les avantages de CNN.

Dans le chapitre suivant, nous avons vu des méthode de segmentation des tumeurs cérébrales , et l'approche proposée à l'aide de CNN et VGG-16.

# CHAPITRE 3

# LA PROBLÉMATIQUE DE LA SEGMENTATION DES IMAGES MÉDICALES

### 3.1 Introduction

La segmentation automatique des structures cérébrales est une étape fondamentale pour les analyses quantitatives des images, et cela dans de nombreuses pathologies cérébrales telles que la détection des tumeurs cérébrales. Il existe plusieurs méthodes de détection de tumeur, par conséquent, le choix d'une méthode de segmentation efficace est une tâche difficile. Dans cette étude nous présentons un état de l'art sur quelques méthodes existantes pour la segmentation d'images cérébrales.

## 3.2 Qu'est-ce que la segmentation ?

La segmentation d'images est un domaine de recherche en pleine activité qui couvre un champ d'application très vaste (Imagerie médicale, Robotique, Imagerie Satellitaire. . . etc.). En imagerie médicale la segmentation d'organes est si répandue qu'il serait difficile d'énumérer la liste des organes communément segmentés, mais en général la liste inclurait au moins ce qui suit : Le cerveau, le cœur, le foie et les vaisseaux sanguins. Notons cependant qu'il n'existe actuellement pas d'algorithme universel de segmentation applicable à tout type d'image ; en effet le résultat de la segmentation dépend fortement de l'information sémantique à discerner, celle-ci varie d'une application à une autre ; de ce fait nous nous focaliserons essentiellement sur la segmentation d'images médicales et plus particulièrement aux images cérébrales .[18]

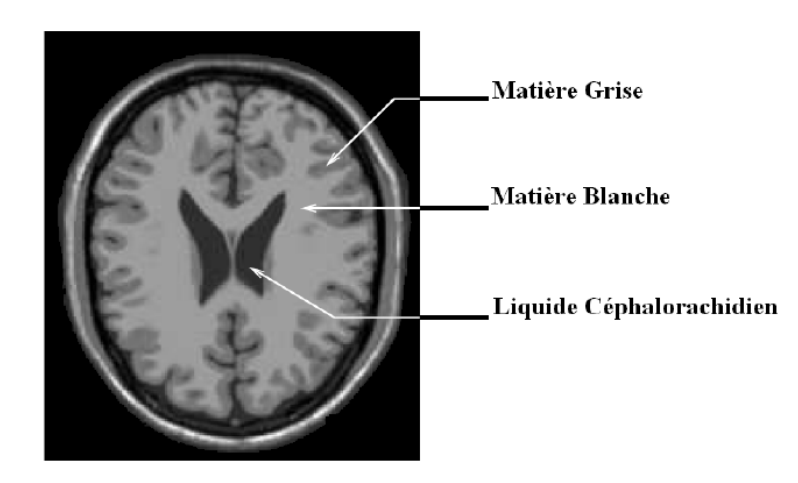

FIGURE  $3.1 -$ .

]Coupe d'une IRM mettant en évidence les différents tissus cérébraux[18] .

La segmentation d'image médicale consiste à associer à chaque voxel de l'image médicale une étiquette ou un label indiquant ainsi le type de tissu ou la structure anatomique, la collection d'étiquettes produite à travers le processus de segmentation s'appelle la carte d'étiquettes (Label map). Celle-ci décrit la correspondance spatiale entre les intensités des voxel dans l'image et les différents types de structure anatomiques présents dans l'image. La figure.2 illustre une coupe d'IRM cérébrale (a) ainsi que sa segmentation en tissus (b).[19]

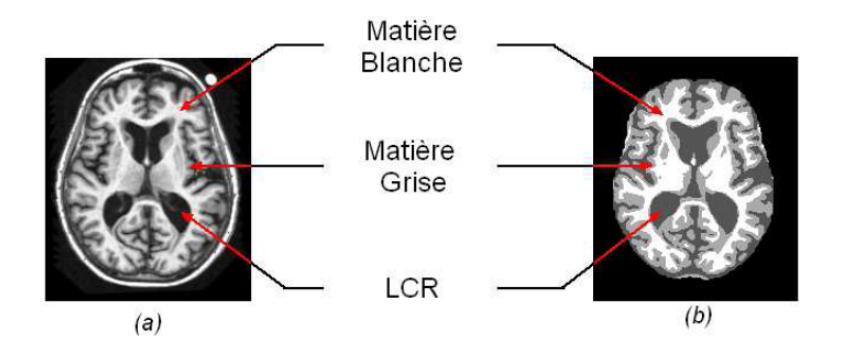

Figure 3.2 – IRM cérébrale (a) – Segmentation de l'IRM en tissus (b)

# 3.3 Catégories des méthodes de segmentation de tumeur à partir des images IRM

#### 3.3.1 La Segmentation Manuel

La segmentation manuelle dépend sur la formation et à l'expérience du radiologue car il utilise les informations multimodales présentées par les images IRM avec différentes pondérations (tel que T1, T2 ou PD). Ainsi que des connaissances anatomiques et physiologiques acquises.[20] Cette méthode est très laborieuse, qui implique normalement des procédures tranche par tranche, et les résultats reproductibles sont difficiles à obtenir même par le même opérateur. Pour un essai clinique multimodale, multi-institutionnel et longitudinal . La segmentation manuelle est largement utilisée pour évaluer les résultats des autres méthodes (méthodes semi-automatiques et entièrement automatiques).

#### 3.3.2 La segmentation Semi-automatique des IRM cérébrales

Les méthodes semi-automatiques nécessitent une interaction de l'utilisateur à trois ns principales ; initialisation, intervention ou retour d'information et évaluation. Hamamci et al ont proposé la méthode Tumor Cut. Cette méthode de segmentation semi-automatique nécessite que l'utilisateur dessine le diamètre maximum de la tumeur sur les images IRM d'entrée. Suivi par l'initialisation d'un automate cellulaire (CA).[20] Cette méthode est un modèle génératif, utilise des automates cellulaires pour obtenir une carte de probabilité de tumeur. Cette approche vise à combiner les résultats pour obtenir le volume tumoral nal en appliquant l'algorithme séparément à chaque modalité IRM ( T1, T2, T1-Gd et FLAIR).[21] Une autre méthode semi-automatique a utilisé approche de classification . Cette méthode utilise la machine vectorielle de support (SVM) pour classer tous les voxels de la même image selon leur type de tissu. Les méthodes semi-automatiques de segmentation des tumeurs cérébrales est une tâche qui ne prend pas un long-temps par rapport aux méthodes manuelles et ses résultats sont efficaces. Cependant, ils sont toujours sujets à une variabilité intra et inter-évaluateurs / utilisateurs.

#### 3.3.3 La segmentation automatique des IRM cérébrales

Une méthode de segmentation entièrement automatique pour la segmentation de la tumeur cérébrale est nécessaire pour une mesure efficace de l'étendue de la tumeur. Elle ne nécessite pas l'interaction de l'utilisateur mais elle combine entre l'intelligence artificielle et les connaissances préalables pour résoudre le problème de segmentation. Dans ce qui suit nous allons présenter les deux grands approches :

D'un côté, les approches régions visent à localiser les zones homogènes des images,

marquant la présence des régions. De l'autre, les approches contours recherchent les discontinuités des images, caractérisant la présence des frontières entre les régions.[21][22]

#### 3.3.3.1 Approches Région

Les approches de segmentation régions visent à créer une partition de l'image en un ensemble de régions homogènes au sens d'un ou plusieurs critères. On cherche donc à rassembler les pixels (ou voxels) par critères de similarité. Par la suite, nous nous intéresserons plus particulièrement aux méthodes à base de seuillages, puis aux méthodes par croissance de régions et finalement aux méthodes fondées sur la morphologie mathématique. Les algorithmes de cette méthode correspondent généralement aux algorithmes d'accroissement ou de découpage de région. L'accroissement de région est une méthode bottom-up : on part d'un ensemble de petites régions uniformes dans l'image (de la taille d'un ou de quelques pixels) et on regroupe les régions adjacentes de même couleur jusqu'à ce qu'aucun regroupement ne soit plus possible. Le découpage de région est un processus top-down : on part de l'image entière que l'on va subdiviser récursivement en plus petites régions tant que ces régions ne seront pas suffisamment homogènes. Les algorithmes dits Split and Merge sont un mélange de ces deux méthodes.

- Décomposition/Fusion (Split/Merge) Cette technique enchaîne les 2 phases suivantes :
	- Découper itérativement l'image jusqu'à avoir des blocs contenant exclusivement des pixels similaires.
	- Regrouper les blocs voisins s'ils sont similaires Les deux phases sont nécessaires afin de garantir que les régions obtenues sont à la fois homogènes et également les plus grandes possibles.

• La décomposition : La méthode couramment utilisée consiste à faire une dichotomie par zones de l'image. Le principe consiste à tester la validité du critère de segmentation sur les différentes zones de l'image. Si le critère est validé l'algorithme s'arrête, sinon la zone considérée est décomposée en zones plus petites jusqu'à obtention d'une zone qui valide le critère. Pour cela, l'algorithme commence par définir une zone de la taille de l'image, Si la zone est homogène alors la décomposition s'arrête. Sinon, la zone est découpée en 4 zones. Le contenu de chaque zone est examiné et ainsi de suite jusqu'à ce qu'il n'y ait plus besoin de décomposer les zones :

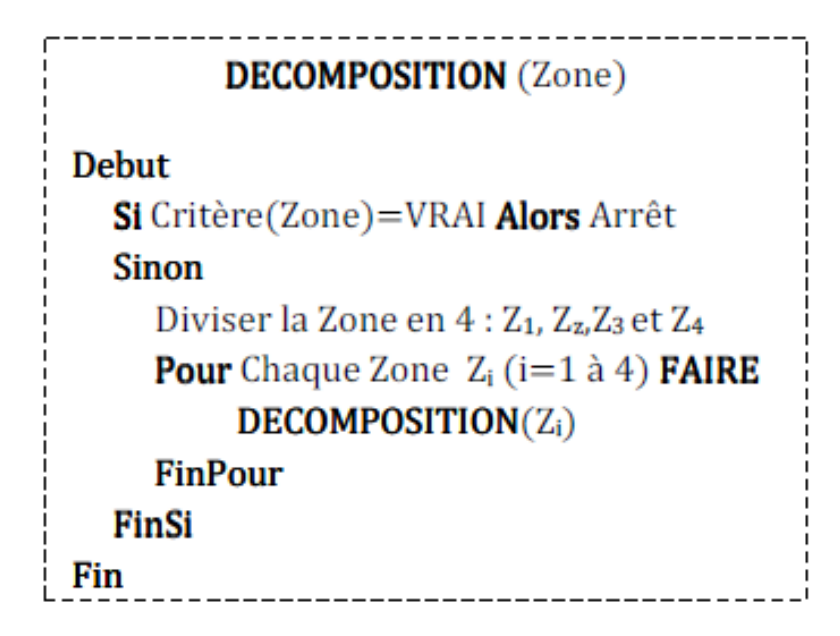

Figure 3.3 – Algorithme récursif de la segmentation par décomposition

### • Croissance de région (Region Growing)

Cette technique consiste à faire progressivement croître les régions autour de leur point de départ . L'algorithme se présente en deux étapes :

1. Trouver les points de départ des régions.

2. Faire grossir les régions par agglomérations des pixels voisins.

• Point de départ : Le choix des points de départ est l'étape est la partie critique de l'algorithme. En effet, l'étape de croissance va utiliser une mesure de similarité pour choisir les pixels agglomérer. Si le point de départ est situé dans une zone non homogène, la mesure de similarité va produire de fortes variations et la croissance va s'arrêter très tôt. Par conséquent, il convient de choisir les points de départs dans des zones les plus homogènes possibles . Pour trouver ces zones, on peut réutiliser le principe de décomposition utilisé dans l'algorithme split/merge. Comme la décomposition finale nous donne une liste de blocs homogènes, il suffit de choisir le centre des plus gros blocs pour avoir de bons points de départ.

• Croissance :

Cette étape à pour objectif de faire grossir une région en agglomérant des pixels voisins. Les pixels sont choisis afin de maintenir l'homogénéité de la région. Pour cela, nous devons définir un indicateur d'homogénéité. Les pixels voisins sont ajoutés à la région si l'indicateur d'homogénéité reste vrai. La croissance s'arrête lorsqu'on ne peut plus ajouter de pixels sans briser l'homogénéité.

#### 3.3.3.2 Approches contours (frontières)

Contrairement à l'approche région, cette approche ignore les relations qui peuvent exister entre les régions de l'image, elle comprend les techniques de détection de contours. Un contour est un ensemble de pixels formant une frontière entre deux ou plusieurs régions voisines, l'épaisseur d'un contour est d'un ou plusieurs pixels et il est défini par une variation "brusque" de caractéristique. Un contour peut être défini comme une marche d'escalier si le contour est net, comme une rampe si le contour est plus flou ou comme un toit s'il s'agit d'une ligne sur un fond uniforme.

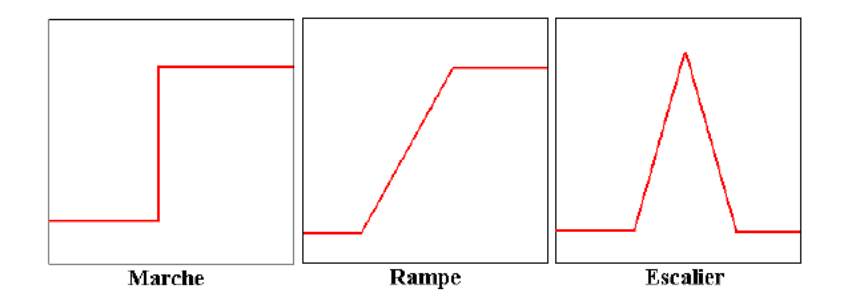

Figure 3.4 – Modèles de Contours

# 3.4 Difficultés liées à la segmentation des images cérébrales

La segmentation des IRM cérébrales présente des particularités par rapport aux d'autres domaines d'applications de la segmentation comme la segmentation des cartes routières, ou la segmentation des visages, ceci est dû principalement aux raisons suivantes :

- L'objet à segmenter (l'anatomie du cerveau).

- Le processus d'acquisition IRM qui génère des artefacts (défauts).

## 3.5 Conclusion

Actuellement, on peut conclure que l'application des méthodes de segmentation d'une image médicale cérébrale est encore reste un sujet de recherche très vaste. Ce chapitre, regroupe la notion de base de la segmentation des images médicales, leur objectif et certain méthodes consacré à la segmentation des structures cérébrales saines ou pathologiques classées selon leurs approches.

# CHAPITRE 4

# CONTRIBUTION ET RÉSULTAT

## 4.1 Introduction

Au fur et à mesure que les techniques d'apprentissage en profondeur se développent avec des architectures plus sophistiquées et complexes. Et avec la difficulté de former ces modèles avec les ensembles de données disponibles dans le domaine médical en raison de leur taille limitée, de leur variabilité ou de l'absence de segmentation de la vérité terrain. Il existe un fort besoin de concevoir des architectures plus simples mais puissantes capables de gérer avec succès le problème de la segmentation des tumeurs cérébrales.

Pour atteindre cet objectif, nous présentons dans ce chapitre un modèle d'apprentissage profond basé sur CNN et VGG16.

## 4.2 Approche Proposée

### 4.2.1 Ensemble de données IRM

L'ensemble de données IRM utilisé dans ce travail est un ensemble de données open source accessible au public qui devient étiqueté en deux leçons avec une tumeur (Oui) et sans tumeur (Non) [23].

L'ensemble de données est des données catégorisées qui ont été rassemblées par le biais d'examinateurs médicaux et comprenant des radiologues, des médecins et partagées sur le net.De plus, de nombreuses recherches ont été effectuées sur cet ensemble de données [26][27].

La base de données contient au total 253 images de MR cérébrales de différentes formes et longueurs. Cet ensemble de données a en outre étiqueté en deux types avec tumeur et sans tumeur, 155 images appartenaient à la classe tumorale et 98 images MR appartiennent à l'élégance normale. La forme de l'ensemble de données est hétérogène et l'épine dorsale des images est également non uniforme. Le jeu de données a le plus souvent le format jpeg, mais peu de photos sont au format .png. La figure 1 illustre l'ensemble de données MR selon leurs étiquettes, sans tumeur montrée dans une catégorie avec l'étiquette «Non» et avec tumeur ont été montrées dans l'autre avec étiquette oui.

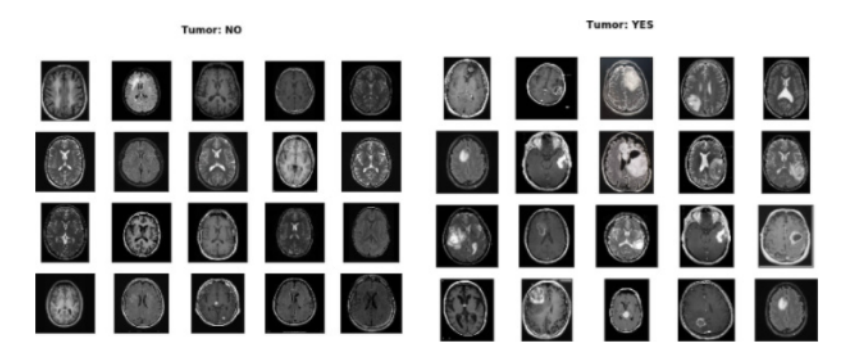

Figure 4.1 – L'ensemble de données IRM avec étiquettes.

### 4.2.2 Prétraitement des données IRM

Le prétraitement des enregistrements est l'élément le plus critique dans l'analyse des images et prémonitoire, en raison du fait que les informations incorrectes avec des statistiques indésirables peuvent conduire à la mauvaise performance d'un classificateur nettement étendu. Étant donné que l'ensemble de données est hétérogène, les images RM sont de tailles, de largeurs et de sommets différents, donc à l'intérieur de la première étape pour visualiser le rapport de sa distribution en divisant sa largeur par la hauteur. Le tracé linéaire pour visualiser le rapport de distribution des faits par sa largeur à sa hauteur est prouvé à l'intérieur du parent.[24]

### 4.2.3 Recadrage d'images RM

Il existe de nombreuses zones et espaces indésirables disponibles dans presque toutes les images, ce qui peut entraîner des performances médiocres du classificateur proposé. Par conséquent, il est nécessaire de recadrer les images de manière à ce qu'elles ne contiennent que des informations utiles et des zones indésirables à supprimer. Pour recadrer les images, le calcul des points extrêmes et la recherche de leur contour sont utilisés, ce qui a été élaboré par Rosebrock[30] . Le processus d'images recadrées à chaque étape est visualisé sur la figure 2. L'ensemble de données d'image RM après le processus de recadrage appliqué est illustré sur la figure 3.

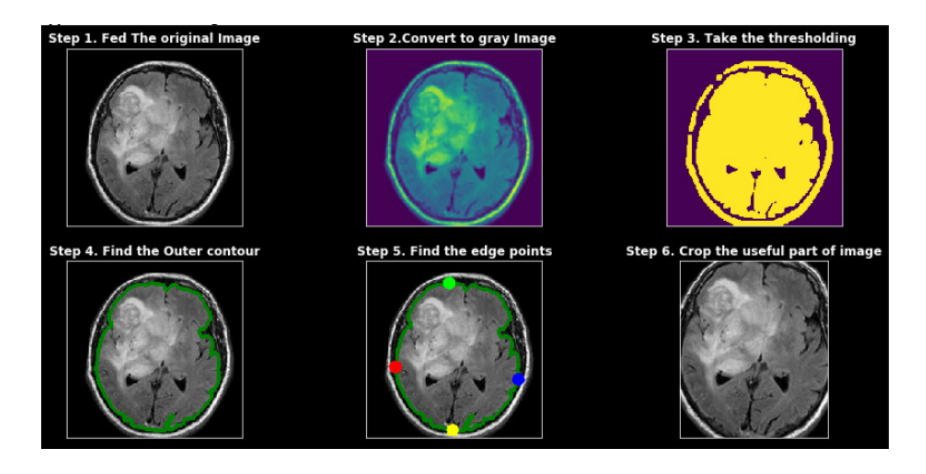

Figure 4.2 – Processus de recadrage des images RM.

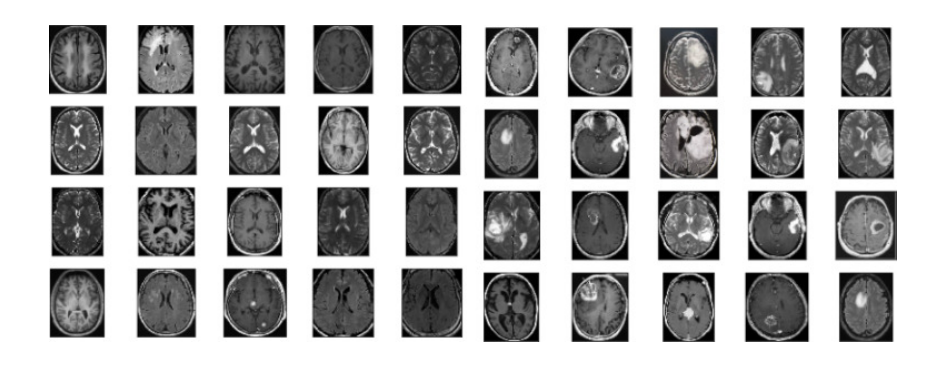

Figure 4.3 – Le jeu de données MR avec des étiquettes après le recadrage.

### 4.2.4 Redimensionnement et augmentation d'image

Étant donné que les images de l'ensemble de données sont de tailles, de largeur et de hauteur différentes, il est recommandé de les redimensionner à une hauteur et une largeur égales pour obtenir des résultats optimaux. Il est également souhaitable de redimensionner les images de manière à ce qu'elles ne perdent pas leurs informations importantes ou ne dégradent pas leur qualité. Dans ce travail, les images MR sont redimensionnées en largeur, hauteur et canal  $(224 \times 224 \times 3)$ , la raison spécifique de choisir cette taille est que notre modèle proposé utilise VGG-16 dans son architecture qui utilise  $224 \times 224$  dans sa couche d'entrée. Il est recommandé de former le modèle ML sur un grand ensemble de données pour l'apprendre de la meilleure façon et aussi pour éviter le surajustement des problèmes. En outre, les performances du modèle DL peuvent être considérablement améliorées sur le grand ensemble de données d'entraînement. L'augmentation des données (DA) est la technique permettant de créer un ensemble de données artificiel en modifiant l'ensemble de données d'origine. DA est également connu comme le processus de création de plusieurs copies de l'image originale avec différentes orientation [31]. Dans ce travail, les images augmentées ont été générées à partir de chaque image, en apportant quelques modifications à l'image d'origine. Sur la figure 8, l'image originale et ses images augmentées sont montrées là où l'image originale est montrée en haut et les images augmentées sont montrées en bas.

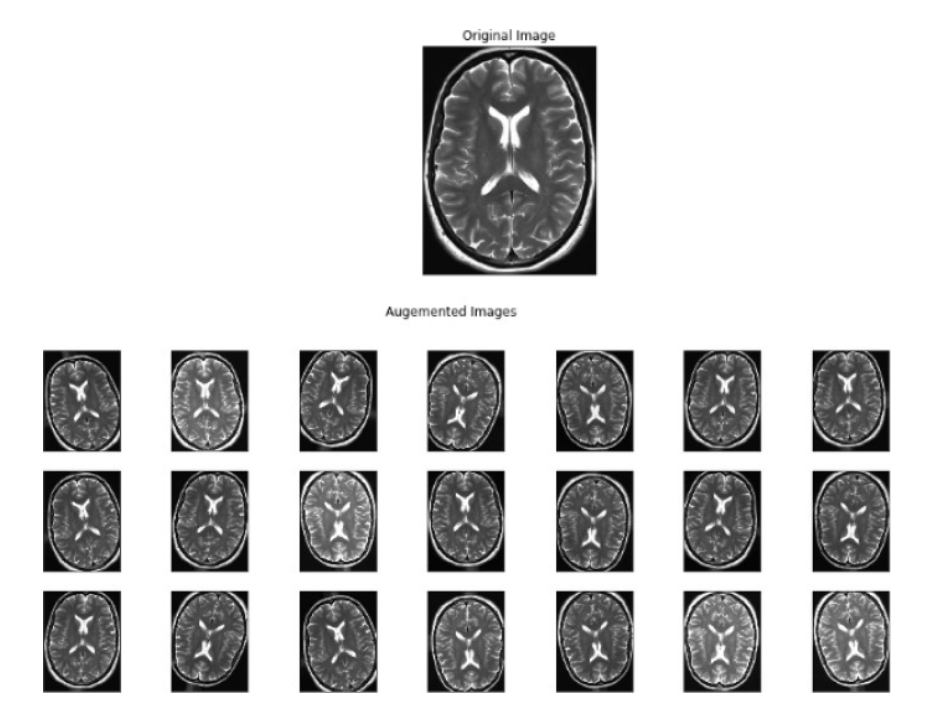

Figure 4.4 – L'image originale (en haut) et les images IRM augmentées (en bas).

## 4.3 Architecture du modèle CNN

#### 4.3.1 Réseau de neurones à convolution (CNN)

Convolution Neural Network (CNN) aussi parfois appelé ConvNet est la classe de réseaux de neurones profonds, la plus appropriée pour la vision par ordinateur. CNN collecte automatiquement les caractéristiques à partir des données d'entrée, c'est l'un des réseaux DL les plus populaires. ConvNet a une approche différente et unique de l'extraction de caractéristiques, il utilise une approche hiérarchique et à partir de modèles plus petits et simples, il assemble des modèles plus élevés et complexes. Comparé à d'autres classificateurs neuronaux, il utilise un prétraitement très simple et relativement très petit en raison du filtre interne qui y est inclus[32]

#### 4.3.2 LeNet-5

LeNet-5 est le modèle CNN à deux couches classique et basique qui est entraîné à l'aide d'un algorithme de rétropropagation. LeNet a un modèle d'architecture très simple avec un nombre très réduit de couches également appelé CNN peu profond. Le résultat LeNet dépend principalement du type d'optimiseur et du taux d'apprentissage, s'il est associé au bon optimiseur et applique le taux d'apprentissage approprié, il peut donner une très bonne précision[24].

### 4.3.3 VGG-16

Le modèle VGG-16 est l'une des architectures simples de CNN qui utilise moins d'hyper paramètres. Ce modèle utilise une taille de filtre 3 × 3 dans toute l'architecture et utilise également 1 foulée dans la couche de convolution et une foulée 2 pour la couche de mise en commun avec le même remplissage. Il se compose de 16 couches dont la couche de convolution à softmax c'est pourquoi il est nommé VGG-16. La dernière couche du modèle VGG 16 est remplacée par deux couches FC avec activation softmax au lieu de 10 couches FC avec softmax. La structure complète par couche du modèle VGG-16 est expliquée par Klementiev, 2019, Rehman et al., 2020, et la configuration détaillée couche par couche du modèle VGG-16 est illustrée à la Figure 9 [24].

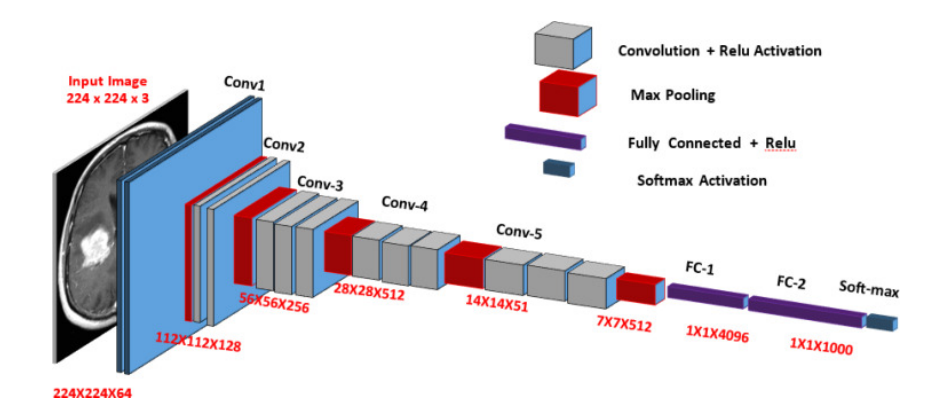

Figure 4.5 – Architecture du modèle VGG-16 CNN au niveau de la couche

# 4.4 Ensembles de données d'entraînement, de test et de validation

Un outil spécifique en statistique, accepté comme validation croisée, fournit un principe de supervision de la reconnaissance des formes. L'ensemble de données principal est distribué de manière aléatoire en ensembles d'apprentissage et en ensembles de test, où l'ensemble d'apprentissage est divisé en deux sous-ensembles :

- Ensemble d'entraînement (un sous-ensemble pris en compte pour l'entraînement du réseau)
- Ensemble de validation (un sous-ensemble appliqué pour l'évaluation de la performance de la formation (c'est-à-dire la validation).
- Ensemble de test

Le sous-ensemble de validation représente généralement 10 à 20 pour cent de l'ensemble de données d'entraînement, ces données sont utilisées pour valider les performances d'entraînement et ces données participent au processus d'entraînement. Les jeux de données de test sont conservés pour valider les performances du classificateur, il ne participe pas au processus d'apprentissage. Ces ensembles de données ne sont pas exposés au classificateur pendant la formation , les performances de classification du modèle et les paramètres d'évaluation sont mesurés en fonction de l'ensemble de données de test. La distribution des ensembles de données en fonction des ensembles d'apprentissage, de test et de validation est illustrée à la figure 11.

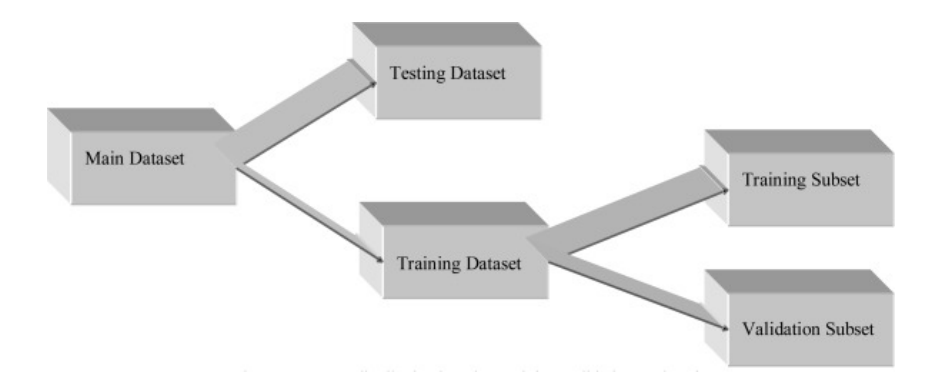

Figure 4.6 – Distribution des ensembles de données basée sur la formation, la validation et les tests.

## 4.5 Environnement de développement de système

### 4.5.1 Environnement matériel

Notre travail est réalisé sur un PC dont la configuration est :

- PC portable :Lenovo ThinkPad X230 , (RAM) :8.00Go.
- Microprocesseur : Intel(R) Core (TM) i5-3230M CPU @  $2.60 \text{GHz}^*4$
- $\bullet$  Disque dur : 500,1 Go.
- Type du système : Système d'exploitation 64 bits.

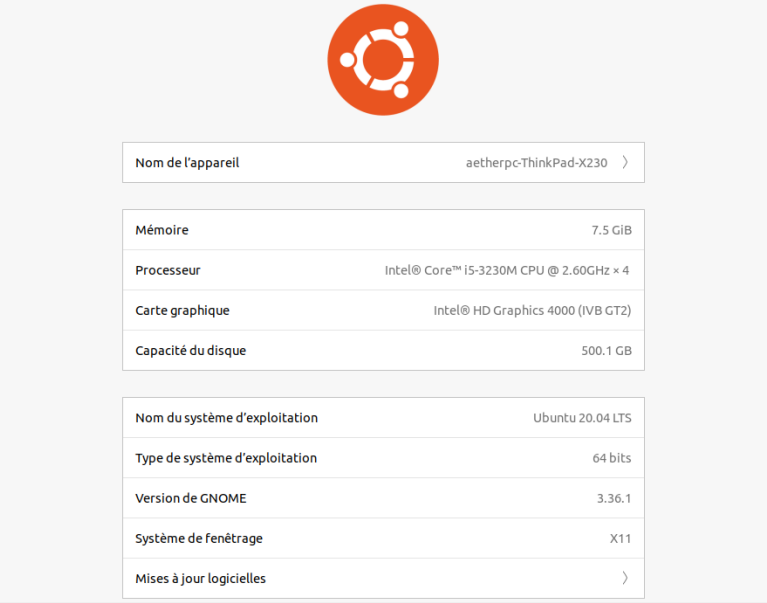

Figure 4.7 – Environnement matériel

### 4.5.2 Environnement logiciel

- Nom du système d'exploitation : Ubuntu 20.04 LTS
- Latex
- Python

#### 4.5.2.1 Latex

TEX est un logiciel d'édition développé par Donald KNUTH, puis modifié par Leslie LAMPORT (LATEX) permettant de produire des documents de qualité digne de la publication professionnelle. LaTeX est un ensemble de commandes destinées à faciliter l'utilisation de TeX. En gros, ce n'est qu'un sur-ensemble de TeX. Ainsi, le mode mathématique de LaTeX est celui de TeX. De même, la manière dont nous écrivons des paragraphes est héritée de TeX et ainsi de suite. Tout comme TeX et tex, il ne faut pas confondre LaTeX et latex. En fait, latex est le programme chargé de transformer le code, et le format, LaTeX, qui est l'ensemble de commandes exécutées par le moteur. Nous écrivons notre code en LaTeX et le transformons grâce à latex.[23]

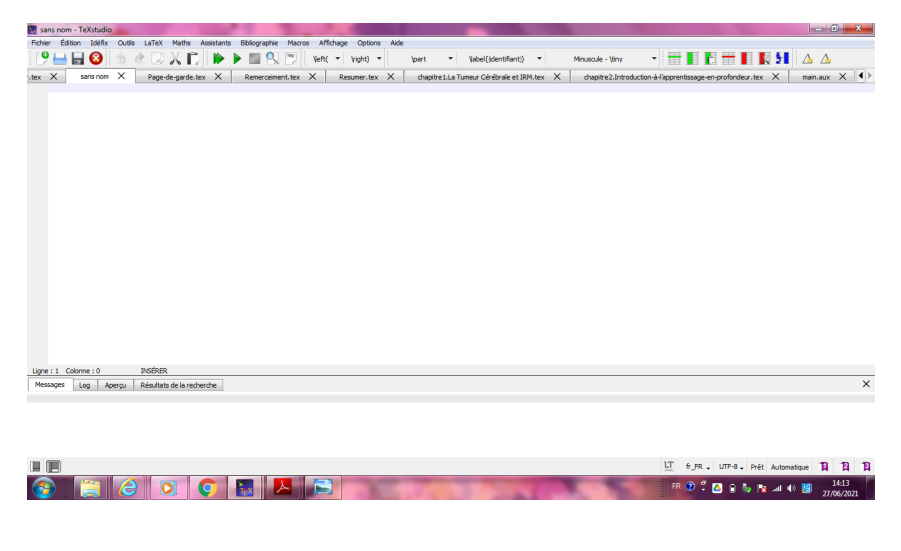

Figure 4.8 – Interface de LATEX

#### 4.5.2.2 Python

Python est le langage de programmation open source le plus employé par les informaticiens. Ce langage s'est propulsé en tête de la gestion d'infrastructure, d'analyse de données ou dans le domaine du développement de logiciels. En effet, parmi ses qualités, Python permet notamment aux développeurs de se concentrer sur ce qu'ils font plutôt que sur la manière dont ils le font. Python est le langage de programmation le plus utilisé dans le domaine du deep Learning, du Big Data et de la Data Science, Il est doté d'un typage dynamique fort, d'une gestion automatique de la mémoire par ramassemiettes et

d'un système de gestion d'exceptions .

Le langage Python est placé sous une licence libre proche de la licence BSD5 et fonctionne sur la plupart des plates-formes informatiques, des smartphones aux ordinateurs centraux, de Windows à Unix avec notamment GNU/Linux en passant par macOS, ou encore Android, iOS, et peut aussi être traduit en Java ou NET. Il est conçu pour optimiser la productivité des programmeurs en orant des outils de haut niveau et une syntaxe simple à utiliser Depuis quelques années, ce langage de programmation s'est hissé parmi les plus utilisés dans le domaine du développement de logiciels, de gestion d'infrastructure et d'analyse de données[24].

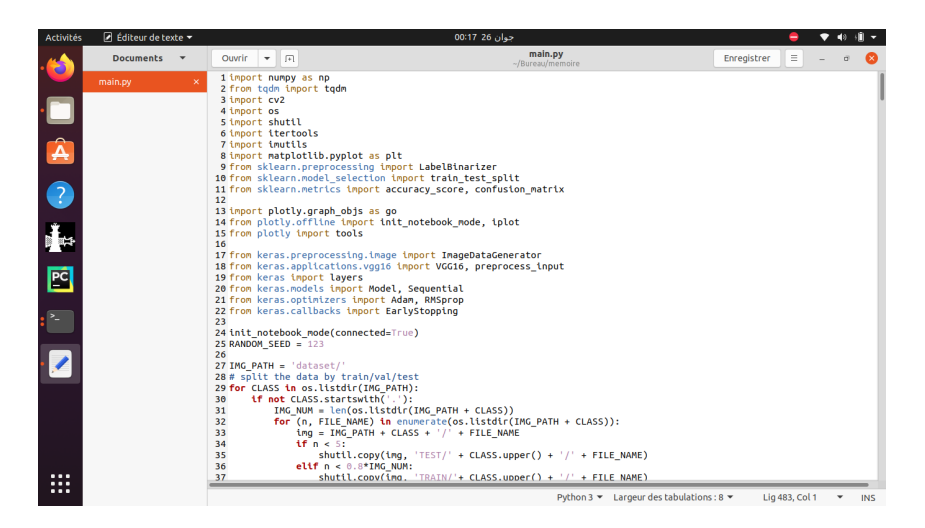

Figure 4.9 – code de Python

### 4.6 Images utilisées

L'ensemble de données est le plus souvent au format jpeg, mais peu de photos sont au format .png., avec un taille pixel = 1mm, et taille de matrice  $224 \times 224 \times 3$ .

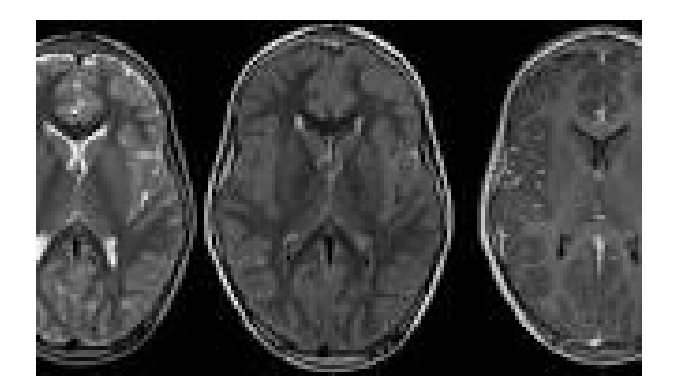

Figure 4.10 – Exemple des images originales IRM

## 4.7 Le fonctionnement de l'application

### 4.7.1 Espace d'accueil

La figure 11 illustre l'interface d'accueil de notre application qui permet d'accéder à toutes les fonctionnalités de l'application.

cette fenêtre contient :

- Charger un IRM : c'est pour l'importation de l'image originale.
- Quitter : pour fermer la fenêtre.

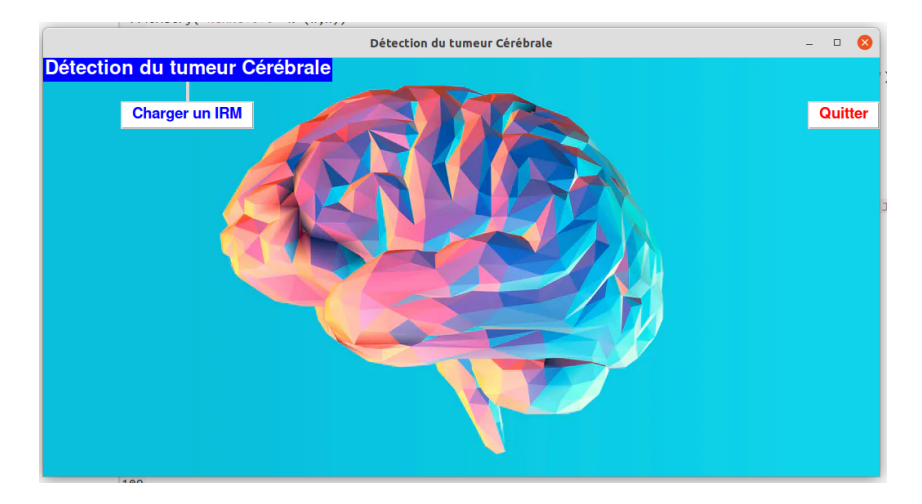

Figure 4.11 – Interface d'accueil

## 4.7.2 Espace de traitement d'image

La première étape de notre approche consiste à traiter l'image en vue d'avoir une image claire à l'étude par le médecin, pour cela on charge une image IRM cérébrale.

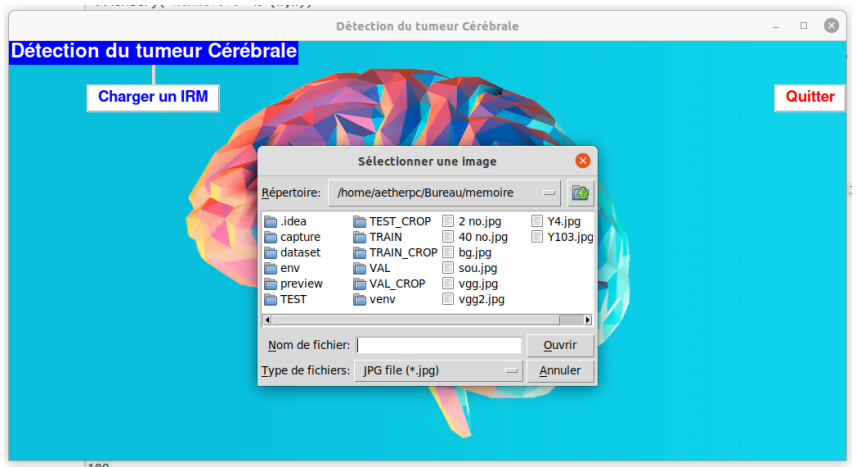

Figure 4.12 – Chargement d'une image originale IRM Cérébrale

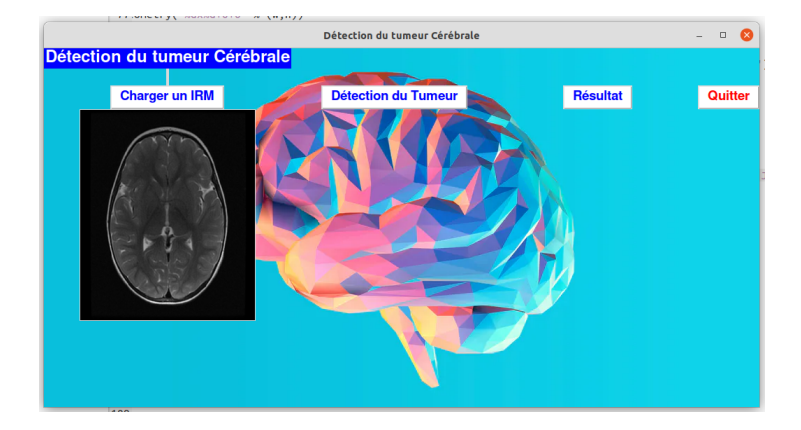

## 4.7.3 Exemple d'un résultat négatif

Figure 4.13 – Téléchargement d une image IRM d'un personne n'est pas malade

### • Recadrage et détection :

L'étape pour Recadrer les images à l'aide du calcul des points extrêmes est expliquée comme suit :

Étape 1 : Convertissez les images RVB en image grise.

Étape 2 : Les images grises sont converties en images binaires en y appliquant un seuil. Ensuite, pour éliminer toute petite partie de bruit en termes de petites régions, les érosions plus l'opération de dilatation sont effectuées.

Étape 3 : Trouvez les contours des images de seuil et sélectionnez le plus grand contour. Étape 4 : trouvez les points extrêmes (extrême gauche, extrême droite, extrême haut et extrême bas) des images.

Étape 5 : recadrer les images après avoir combiné le contour et les points extrêmes. Le processus d'images recadrées à chaque étape est visualisé sur la figure 14.

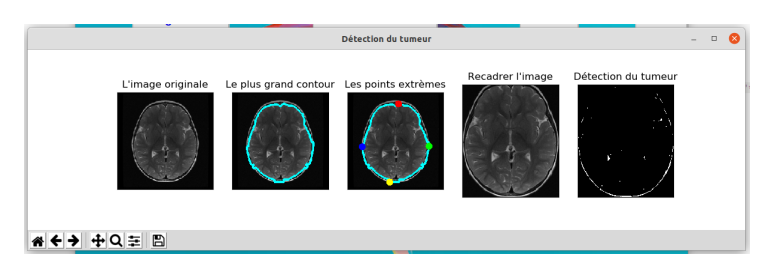

Figure 4.14 – Detection d'un tumeur

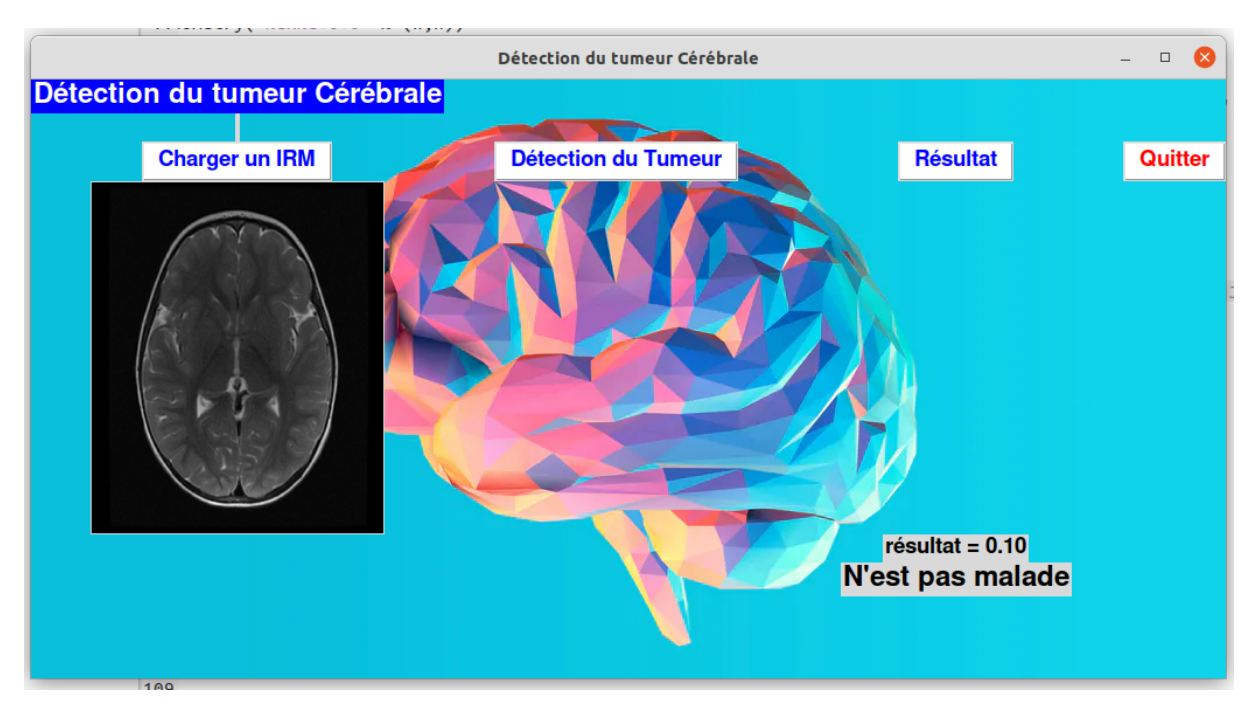

• Résultat : pour donner le pourcentage et le résultat final du classement, qu'il soit malade ou non

Figure 4.15 – Résultat Négatif

## 4.7.4 Exemple d'un résultat Positif

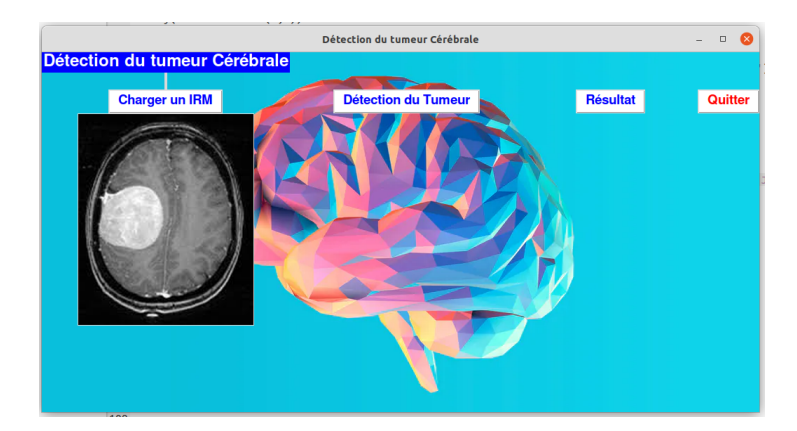

Figure 4.16 – Téléchargement d un image IRM d'un personne malade

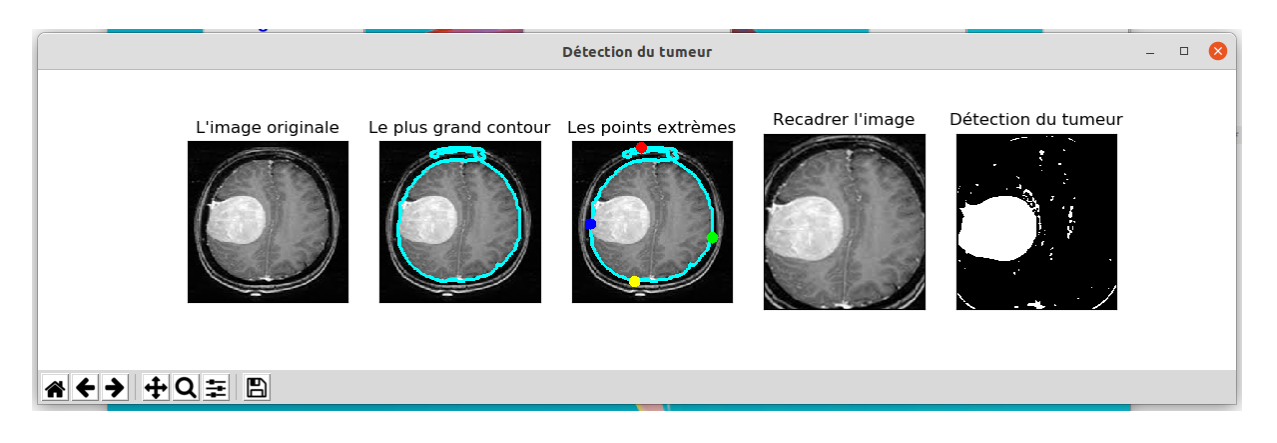

Figure 4.17 – Detecion d'un tumeur

.

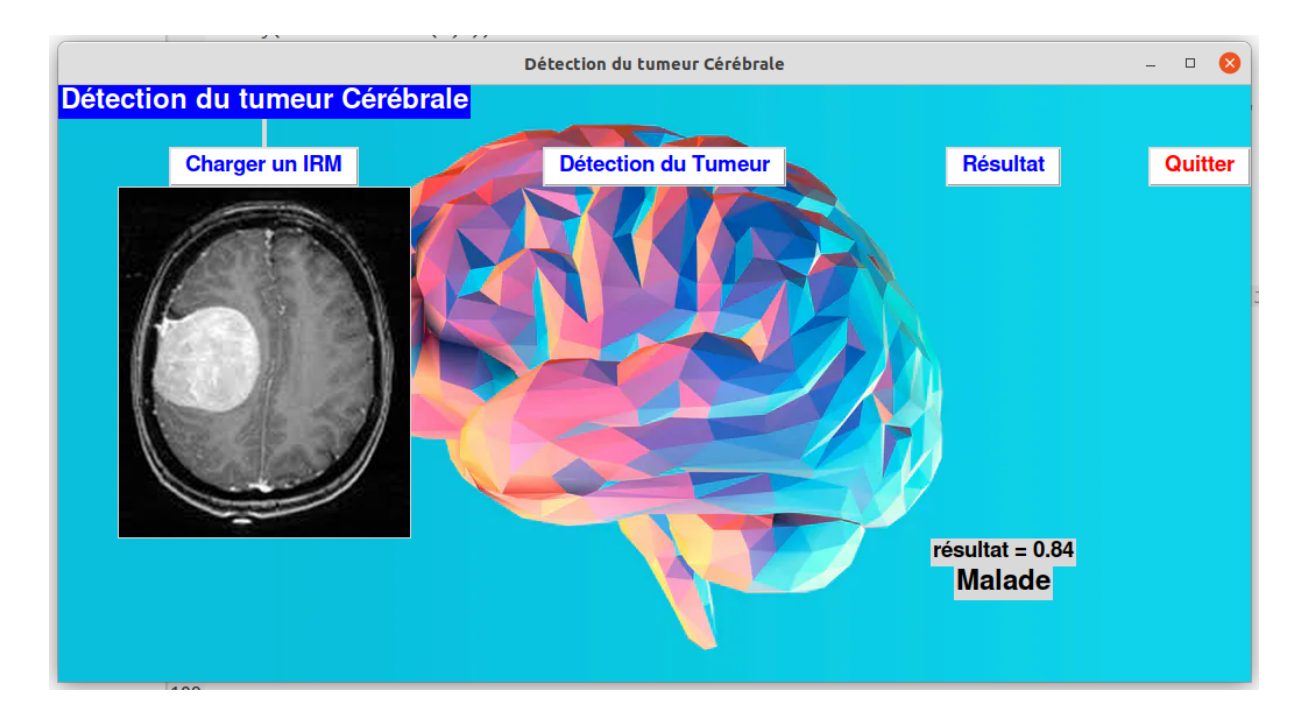

Figure 4.18 – Résultat Positif

.

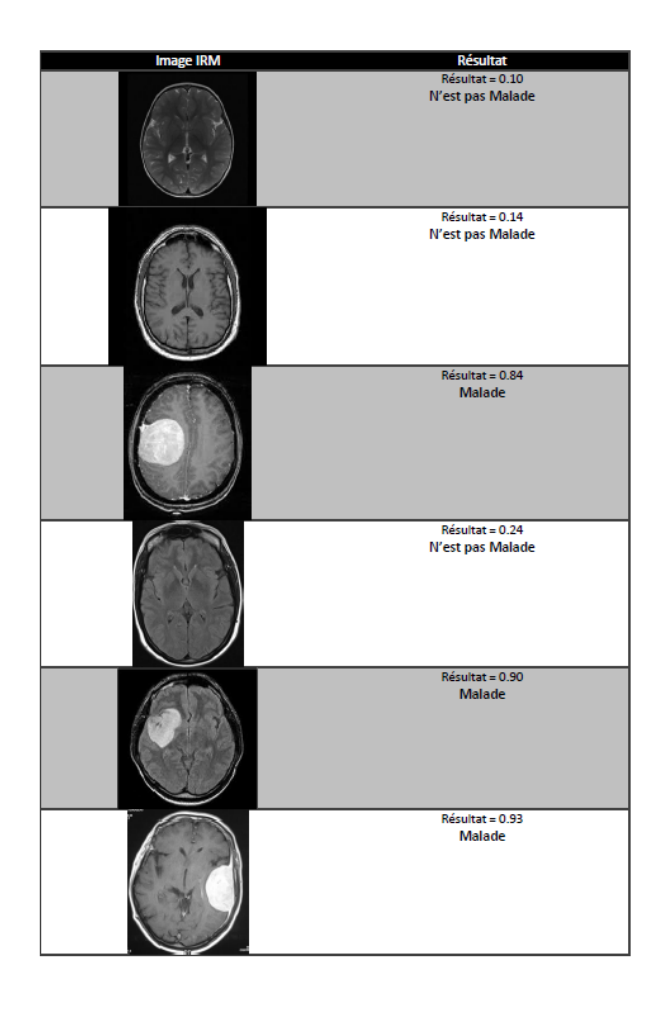

Figure 4.19 – Résultat final avec les images utilisées

## 4.8 Conclusion

Dans ce dernier chapitre on a présenté deux parties, une pour l'approche proposée et la deuxième pour les outils qui ont servi à la réalisation de notre application. ainsi que les résultats de notre approche proposée

# CONCLUSION GÉNÉRALE

La segmentation des tumeurs cérébrales est une tâche importante dans le traitement d'images médicales. Le diagnostic précoce des tumeurs cérébrales joue un rôle important dans l'amélioration des options de traitement et augmente le taux de survie des patients. La segmentation manuelle des tumeurs cérébrales pour le diagnostic du cancer, à partir d'une grande quantité d'images IRM générées dans une routine clinique, est une tâche difficile et longue. Il existe un besoin pour une segmentation automatique des images de tumeurs cérébrales.

Le but de notre projet est de fournir une revue des méthodes de détection des tumeurs cérébrales basées sur l'IRM. Récemment, la segmentation automatique à l'aide de méthodes d'apprentissage en profondeur s'est avérées populaire, car ces méthodes permettent d'obtenir les résultats de pointe et peuvent mieux résoudre ce problème que les autres méthodes. Les méthodes d'apprentissage en profondeur peuvent également permettre un traitement efficace et une évaluation objective des grandes quantités de données d'images basées sur l'IRM. Dans notre projet , nous nous concentrons sur la tendance récente des méthodes d'apprentissage en profondeur dans ce domaine à l'aide de CNN et VGG-16.

L'algorithme d'apprentissage en profondeur CNN le plus rapide est proposé pour la détection des tumeurs et la caractérisation de la région d'occurrence à l'aide du nouveau réseau Deep Neural avec moins de couches et moins complexe dans le design nommé U-Net (LU-Net).L'algorithme proposé utilise l'architecture VGG-16 comme couche de base pour le réseau de suggestion de région et le classificateur réseau.

Les modèles CNN sont entraînés et testés sur des images augmentées et la validation est effectuée sur des données non entraînées.

## BIBLIOGRAPHIE

- [1] : J. Patel, K. Doshi : "A study of segmentation methods for detection of tumor in brain MRI". Article vol. 31, N.3-4 Pages 141-183. 2014.
- [2] : R-C.Gonzalez rt R.C.Woods : "MRI based medical image analysis : Survey on brain tumor grade classiffcation". Article. 2017.
- [3] : N.Kumar Ray et A.Pal : "A deep learning model CNN for brain tumor segmentation". Article 2017.
- [4] : Steven A. Goldman : "Présentation des tumeurs cérébrales ". Article 2018.
- [5] : E-cancer.fr : "Tumeurs-du-cerveau". Article 2010.
- [6] : R. bentata : "segmentation d'image tomographique par émission de positon. Mémoire de magister Université " Es-Sénia "". Oran, 2011.
- [7] : R. S. Boussedi et M. Kenadil : "Segmentation des tumeurs cérébrales par la ligne de partage des eaux sur des images IRM . Mémoire de Master en Électronique Biomédicale ".2010-2011..
- [8] : H.Wang, B. Raj, et E. P. Xing : "On the origin of deep learning . ArXiv preprint arXiv".2017..
- [9] : D. Y .Moualek : "Deep Learning pour la classiffication des images.Mémoire de doctorat".2017.
- [10] : D. Y .Moualek : ", La reconnaissance des expressions faciales. Mé- moire de master. Université " 8 Mai 1945 ". Guelma, 2019. [15] J. Zhou et O. G. Troyanskaya, Predicting effects of noncoding variants with deep learning-based sequence model . Nature Methods, "12(10), 931-934. 2015.
- [11] : Z. MIMOUNE : "Développement d'une Architecture Basée sur l'Apprentissage Profond (Deep Learning) pour la Détection d'Intrusion dans les Réseaux. Mémoire de master. Université " Ahmed Draia"".Adrar, 2019.
- [12] : J. Zhou et O. G : "Troyanskaya, Predicting effects of noncoding variants with deep learning-based sequence model . Nature Methods, "12(10), 931-934. 2015.
- [13] : ArXiv : " Automatic Brain Tumor Detection and Segmentation Using U-Net Based Fully Convolutional Networks " October 2019..
- [14] : Muhammad Naeem Tahir : "Classification and characterization of brain tumor MRI by using gray scaled segmentation and DNN" 2018 .
- [15] : Sofiene Alouini, Sofia Calcagno : "Les réseaux de neurones récurrents : des RNN simples aux LSTM " 2019 .
- [16] : D C Febrianto , I Soesanti , H A Nugroho : "Convolutional Neural Network for Brain Tumor Detection" 2019
- [17] : https ://nl.mathworks.com/solutions/deep-learning/convolutionalneural- network.html.05/09/2020.19 :40.
- [18] : Aissous Basma : "MÉMOIRE Segmentation d'images tomographiques par émission de positons". Article 2012.
- [19] : Geoffroy Rivet-Sabourin : "MÉTHODES DE SEGMENTATION D'IMAGES MÉ-DICALES BASÉES SUR LA FUSION D'INFORMATION CLINIQUE ". Article 2009.
- [20] : Geoffroy Rivet-Sabourin : "Image Segmentation and Detection of Tumor Objects in MR Brain Images Using FUZZY C-MEANS (FCM) Algorithm ". Article 2012.
- [21] : Geoffroy Rivet-Sabourin : "Image Segmentation and Detection of Tumor Objects in MR Brain Images Using FUZZY C-MEANS (FCM) Algorithm ". Article 2012.
- [22] : JL. Foo : "A survey of user interaction and automation in medical image segmentation methods . ". Article 2006.
- [23] : Chakrabarty Navoneel : "Brain MRI images for brain tumor detection" 2019 .
- [24] : Kaggle : "https ://www.kaggle.com/navoneel/brain-mri-images-for-brain-tumordetection" 2019.
- [25] : Klymentiev : "Brain tumor detection CNN, VGG-16 " 2019 .
- [26] : Saxena et al : "Predictive modeling of brain tumor : A deep learning approach" 2019
- [27] : Toğaçar et al : "BrainMRNet : Brain tumor detection using magnetic resonance images with a novel convolutional neural network model" 2019 .
- [28] : M. Bailly-Bechet : "Introduction au LATEX" 2013 .
- [29] : M. Bailly-Bechet : "python-tutoriel" 2018-2019 .

.

- [30] : Rosebrock Adrian : "Finding extreme points in contours with opencv pyimagesearch". Article 2020.
- [31] : Kabir Anaraki et al. : " Magnetic resonance imaging-based brain tumor grades classification and grading via convolutional neural networks and genetic algorithms ". Article 2019.

[32] : Jahani Heravi Elnaz : "An optimized convolutional neural network with bottleneck and spatial pyramid pooling layers for classification of foods". Article 2018.

#### Abstract

Magnetic resonance imaging (MRI) is an imaging technique used to diagnose brain tumors. Early diagnosis of brain tumors is a critical task in medical work to find out if a tumor can become cancerous.

Deep learning is a simple and effective way to classify images. Deep learning has been widely applied in various fields including medical imaging, because its application does not require the reliability of an expert in the relevant field, but requires the amount of data and various data to produce good classification results.

Convolutional Neural Network (CNN) is a deep learning technique for performing image classification.

#### Résumé

L'imagerie par résonance magnétique (IRM) est une technique d'imagerie utilisée pour diagnostiquer les tumeurs cérébrales.

Le diagnostic précoce des tumeurs cérébrales est une tâche essentielle dans le travail médical pour savoir si une tumeur peut devenir cancéreuse.

L'apprentissage en profondeur est un moyen simple et efficace de classer les images. L'apprentissage en profondeur a été largement appliqué dans divers domaines, y compris l'imagerie médicale, car son application ne nécessite pas la fiabilité d'un expert dans le domaine concerné, mais nécessite la quantité de données et diverses données pour produire de bons résultats de classification.

Le réseau neuronal convolutif (CNN) est une technique d'apprentissage en profondeur pour effectuer la classification d'images.